# **МІНІСТЕРСТВО ОСВІТИ І НАУКИ, МОЛОДІ ТА СПОРТУ УКРАЇНИ НАЦІОНАЛЬНА МЕТАЛУРГІЙНА АКАДЕМІЯ УКРАЇНИ**

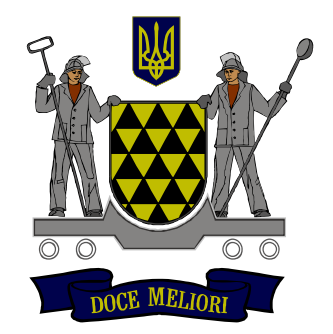

# **РОБОЧА ПРОГРАМА,**

**методичні вказівки та індивідуальні завдання до вивчення дисципліни «Методи обчислювальної математики» для студентів напряму 122- Комп'ютерні науки**

**Дніпро НМетАУ 2019**

# **МІНІСТЕРСТВО ОСВІТИ І НАУКИ, МОЛОДІ ТА СПОРТУ УКРАЇНИ НАЦІОНАЛЬНА МЕТАЛУРГІЙНА АКАДЕМІЯ УКРАЇНИ**

# **РОБОЧА ПРОГРАМА,**

# **методичні вказівки та індивідуальні завдання до вивчення дисципліни «Методи обчислювальної математики» для студентів напряму 122- Ком'пютерні науки**

Затверждено на засіданні Вченої ради академії Протокол № 9 від 06.03.2019

**Дніпро НМетАУ 2019**

УДК 681.3.06

Робоча програма, методичні вказівки та індивідуальні завдання до вивчення дисципліни «Методи обчислювальної математики» для студентів напряму 122 - Комп'ютерні науки /Укл. О.І. Михальов, Н.Л. Дорош, Т.М. Фененко. - Дніпро: НМетАУ, 2019 – 71 с.

> Містяться робоча програма дисципліни «Методи обчислювальної математики» з коротким викладом змісту її розділів і методичними вказівками до вивчення навчального матеріалу, а також завдання до контрольних робот, на основі якої студент освоює принципи застосування чисельних методів в інформатиці.

Призначені для студентів напряму 122- Комп'ютерні науки заочної форми навчання.

Друкується за авторською редакцією.

Укладачі: О.І. Михальов, доктор техн. наук

Н. Л. Дорош, канд. техн. наук, доц.

Т. М. Фененко, ст. викладач

Відповідальний за випуск О.І. Михальов, д-р техн. наук, проф. Рецензент : В.Є. Бєлозьоров, д-р фіз.-мат. наук, проф. (ДНУ ім. О. Гончара)

Підписано до друку 10.03.2019. Формат 60х84 1/16. Папір типогр. Друк різограф. Обл.-вид. арк. 3,0. Умов. друк. арк. 2,95. Тираж 100 прим. Замовл. № 7/19

> Національна металургійна академія України. 49600, Дніпро, пр. Гагаріна, 4

#### **ВСТУП**

Навчальна дисципліна «Методи обчислювальної математики» присвячена застосуванню чисельних методів для рішення різноманітних практичних задач з використанням комп'ютерної техніки.

Сьогодні відповідно до чинного державного освітнього стандарту «Методи обчислювальної математики» вивчається як самостійна дисципліна студентами напряму 122 «Комп'ютерні науки». Дисципліна входить до циклу професійноорієнтованих дисциплін за фахом.

Дисципліна «Методи обчислювальної математики» складається з таких основних тем:

- елементи теорії похибок;
- чисельні методи рішення нелінійних рівнянь;
- чисельні методи рішення систем лінійних алгебраїчних рівнянь;
- інтерполяція функцій;
- апроксимація експериментальних залежностей;
- чисельне інтегрування;
- чисельне диференціювання;
- чисельне рішення звичайних диференціальних рівнянь.

Основні вимоги до виконання контрольної роботи є такі, що до моменту приїзду студента на екзаменаційну сесію він повинен мати конспект дисципліни, виконану і зараховану контрольну роботу. Якщо контрольна роботу не зараховано, то студент не допускається до іспиту.

1

# **1 ЗАГАЛЬНІ МЕТОДИЧНІ ВКАЗІВКИ**

Навчальна дисципліна «Методи обчислювальної математики» є обов'язковою і входить до циклу професійно-орієнтованих дисциплін за фахом.

Мета вивчення дисципліни – вивчення студентами теоретичних основ, придбання практичних навичок й освоєння інструментальних засобів рішення практичних задач, що мають бути вирішенні за допомогою чисельних методів з використанням комп'ютерної техніки.

У результаті вивчення дисципліни студент повинен:

знати теоретичні основи чисельних методів; інструментальні засоби реалізації чисельних методів;

вміти провести аналіз предметної області для застосування чисельних методів; користуватися інструментальними засобами реалізації чисельних методів.

Для успішного складання іспиту з дисципліни необхідно: опрацювати питання контрольної роботи, підготуватись до іспиту згідно питань дисципліни.

Зв'язок з іншими дисциплінами: навички та вміння цієї дисципліни базуються на дисциплінах "Технологія програмування та створення програмних продуктів", "Основи дискретної математики", "Основи програмування та алгоритмічні мови. Навички та вміння цієї дисципліни застосовуються у таких дисциплінах, як ―Проектування організаційних і технологічних інформаційних управляючих систем", "Супровід і експлуатація програмного забезпечення інформаційних управляючих систем".

Набуті знання і вміння у подальшому можуть бути використані при виконанні курсових робіт та дипломному проектуванні.

2

# **2 РОБОЧА ПРОГРАМА ТА МЕТОДИЧНІ ВКАЗІВКИ**

Технологічна карта до робочої програми вивчення дисципліни «Методи обчислювальної математики» для студентів заочної форми навчання напряму 122 «Комп'ютерні науки» представлена у таблиці 2.1.

| Усього годин за навчальним планом     | 144          |
|---------------------------------------|--------------|
| у тому числі:                         |              |
| Аудиторні заняття                     | 20           |
| З НИХ:                                |              |
| - лекції                              | 12           |
| - лабораторні заняття                 | 8            |
| - практичні заняття                   |              |
| - семінари                            |              |
| Самостійна робота                     | 124          |
| - виконання курсової роботи           | 64           |
| - підготовка до курсової роботи       | 10           |
| - вивчення окремих розділів програми, |              |
| які не увійшли до лекційного курсу    | 50           |
| Підсумковий контроль (іспит, залік)   | <b>1СПИТ</b> |

Таблиця 2.1- Розподіл навчальних годин та форми контролю

# 3.1 Элементы теории погрешностей

Пусть  $a$  - некоторое приближенное значение точного числа  $A$ .

Если  $a < A$ , то а приближает  $A$  с недостатком.

Если  $a < A$ , то а приближает  $A$  с избытком.

Под **абсолютной погрешностью**  $\Delta$  приближенного числа *а* понимают абсолютное значение разницы точного и приближенного значений

$$
\Delta = |A - a|.\tag{3.1}
$$

Под **относительной погрешностью**  $\delta$  приближеннго числа  $\alpha$  понимают отношение абсолютной погрешности к модулю точного значения числа. Часто относительная погрешность измеряется процентами точного значения

$$
\delta = \frac{\Delta}{|A|},
$$
  
\n
$$
\delta = \frac{\Delta}{|A|} \cdot 100\%.
$$
\n(3.2)

Известно, что любое действительное число может быть представлено в форме десятичной дроби, конечной или бесконечной.

Приближенные десятичные числа выражаются лишь конечными десятичными дробями.

Говорят, что *п* первых значащих цифр десятичного числа точные, если абсолютная погрешность этого числа не превышает половину единицы разряда, выражющего *п*-ю значащую цифру, считая слева направо, то есть если

$$
\Delta = |A - a| \le \frac{1}{2} \cdot 10^{m-n+1},\tag{3.3}
$$

то *п* цифр точные (*п* – длина мантиссы десятичного числа).

При проведении расчетов с приближенными числами следует руководствоваться следующими правилами:

- 1. При сложении и вычитании приближенных чисел в результате должны сохраняться столько точных разрядов, сколько их в наименьшем из слагаемых.
- 2. Правило 1 имеет место и в случае операций умножения и деления.
- 3. В случае операции возведения в степень следует сохранять столько значащих цифр, сколько их имеет основание степени.
- 4. Правило 3 имеет место и для операции извлечения корня.
- 5. Во всех промежуточных результатах вычислений следует брать на одну две цифры больше. В окончательных результатах они отбрасываются.
- 6. Если данные можно брать с произвольной точностью, то для получения результата с k верными цифрами исходные данные следует брать с таким количеством точных цифр, чтобы получить  $k+1$  точную цифру в результате.

#### Примеры

#### Пример 3.1.

Число 402,35 имеет абсолютную погрешность  $\Delta = 0.004$ .

$$
\Delta < \frac{1}{2} \cdot 10^{-2}
$$

Очевидно, . Все цифры этого числа точные.  $\mathbb{Z}$ 

Пример 3.2. Округлить следующие числа до четырех значащих цифр, определить абсолютную  $\Delta$  и относительную  $\delta$  погрешности полученных приближенных чисел  $A_1 = 625, 51$ ;  $A_2 = 0,0039227$ .

#### Решение

$$
a_1 = 625,5;
$$
  
\n
$$
a_2 = 0,003923;
$$
  
\n
$$
\Delta_1 = |A_1 - a_1| = |625,51 - 625,5| = 0,01;
$$
  
\n
$$
\Delta_2 = |A_2 - a_2| = |0,0039227 - 0,003923| = 0,0000003;
$$
  
\n
$$
\delta_1 = \frac{\Delta_1}{|A_1|} \cdot 100\% = \frac{0,01}{625,51} \cdot 100\% = 0,0016\%;
$$
  
\n
$$
\delta_2 = \frac{\Delta_2}{|A_2|} \cdot 100\% = \frac{0,0000003}{0,0039227} \cdot 100\% = 0,0076\%.
$$

Пример 3.3. Определить абсолютную погрешность приближенного числа по его относительной погрешности  $a=20,725$ ,  $\delta=1\%$ .

#### Решение

$$
\delta = \frac{\Delta}{|A|} \cdot 100\% \; ; \; \Delta = \frac{\delta |a|}{100\%} \; ;
$$

$$
\Delta = \frac{1\% \cdot 20,725}{100\%} \approx 0.21.
$$

**Пример 3.4.** Определить количество точных знаков чисел  $a_1$  и  $a_2$ , если известны их абсолютные погрешности  $\Delta_1$  и  $\Delta_2$ :

$$
a_1 = 293,452;
$$
  $\Delta_1 = 0,1;$   
 $a_2 = -0,00576;$   $\Delta_2 = 0,1 \cdot 10^{-4}$ 

#### Решение

 $a_1$  имеет три точные значащие цифры

$$
a_1 = 293 \pm 0.1.
$$

 $a_2$  имеет две точные значащие цифры, поскольку

$$
\Delta_2 = 0,00001,
$$
  

$$
a_2 = 0,0058 \pm 0,00001.
$$

Пример 3.5. Определить количество точных знаков числа а, если известна его относительная погрешность  $\delta$ :

$$
a = 9,6589
$$
;  $\delta = 0,1\%$ .

#### Решение

Haxoдим  $\Delta = \frac{0,1\% \cdot 9,6589}{100\%} = 0,0096589 \approx 0,01.$ 

Отсюда, число а имеет две точных цифры

$$
a = 9.7 \pm 0.01
$$
.

**Пример 3.6.** Даны числа  $a_1 = 1,137$  и  $a_2 = 1,073$  с абсолютными погрешностями  $\Delta_1 = \Delta_2 = 0.011$ . Оценить относительную погрешность их разности  $a = a_1 - a_2$ .

# Решение

$$
a = 1,137 - 1,073 = 0,064;
$$
  
\n
$$
\Delta a = \Delta_1 + \Delta_2 = 0,022;
$$
  
\n
$$
\delta_a = \frac{0,022}{0,064} \cdot 100\% = 35\%;
$$
  
\n
$$
\delta_{a_1} = \frac{0,011}{1,137} \cdot 100\% \approx 1\%;
$$
  
\n
$$
\delta_{a_2} = \frac{0,011}{1,073} \cdot 100\% \approx 1\%.
$$

образом, относительная погрешность разности в 35 Таким раз больше относительных погрешностей исходных данных. Результат не имеет ни одной точной цифры.

**Пример 3.7.** Вычислить  $a = \frac{a_1 \cdot a_2 \cdot a_3}{a_4 \cdot a_5}$ , считая, что все числа даны с точными

знаками:

$$
a_1 = 3.2; a_2 = 356.7; a_3 = 0.04811;
$$
  
 $a_4 = 7.1948; a_5 = 34.56.$ 

#### **Решение**

Наибольшую относительную погрешность имеет число  $a_1 = 3.2$ :

$$
\delta_{a_1} = \frac{0.05}{3.2} \cdot 100\% = 1.6\%.
$$

Поэтому относительная погрешность результата составит также приблизительно 1,6%, то есть результат будет содержать две точные цифры.

Сохраним в исходных данных по три точных цифры (один запасной знак), получим

$$
a = \frac{3,2 \cdot 357 \cdot 0,0481}{7,19 \cdot 34,6} = 0,221.
$$

Абсолютную погрешность результата вычислим по его относительной погрешности

$$
\Delta_a = \frac{\delta_a \cdot a}{100\%} = \frac{1,6 \cdot 0,221}{100} = 0,0036.
$$

Округляем результат, отбрасывая запасной знак, получим  $a = 0.22$  с абсолютной погрешностью  $\Delta_a < 0.005$ .

**Пример 3.8.** Найти сумму приближенных чисел  $a = a_1 + a_2 + a_3 + a_4$ :

 $a_1 = 0.146$ ;  $a_2 = 321.5$ ;  $a_3 = 78.27$ ;  $a_4 = 39.1$ .

Все данные знаки точные.

#### Решение

Наибольшую абсолютную погрешность имеют числа  $a_2 = 321.5$  и  $a_4 = 39.1$ . Поэтому можно считать, что абсолютная погрешность суммы составляет  $\Delta = 2 \cdot 0.05 = 0.10$ .

Округляем слагаемые по примеру а2 и а4, сохраняем один запасной разряд

$$
a=0,15+321,5+78,27+39,1=439,02.
$$

В окончательном результате запасной знак отбрасываем, получим

$$
a=439.0.
$$

К абсолютной погрешности  $\Delta = 0.10$  прибавим погрешность округления  $\Delta_{\text{oKP}} \leq 0.05$ . Тогда

$$
\Delta_{np\ a} = 0.10 + 0.05 = 0.15 < 0.2 \, .
$$

Таким образом,  $a = 439 \pm 0.2$ .

## 4 Численные методы решение нелинейных уравнений

Наиболее распространенными методами уточнения корней являются следующие: графического решения, деления пополам, хорд, касательных (Ньютона), комбинированный (хорд и касательных), итераций.

Все возможные случаи при уточнении корней можно классифицировать с помощью таблицы 3.1.

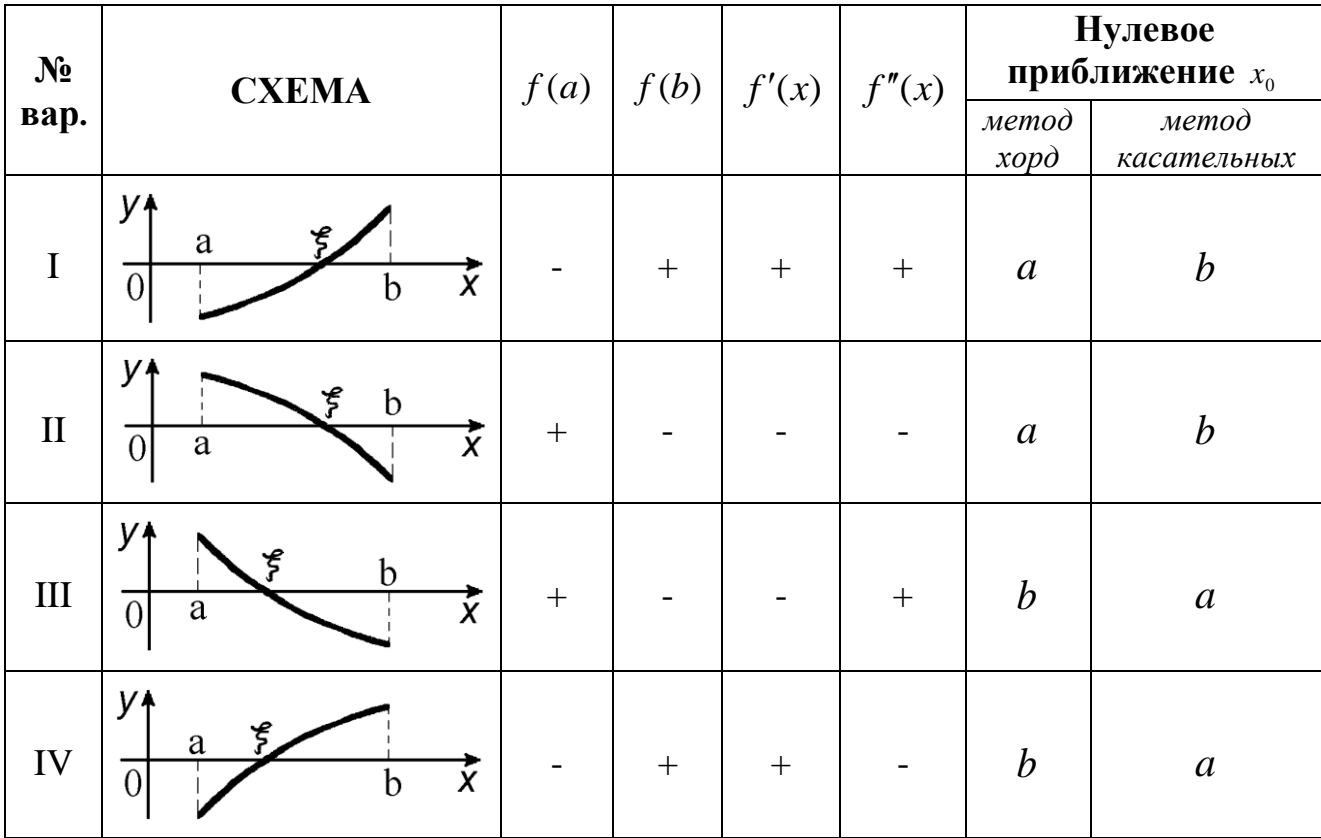

Таблица 4.1

Дано уравнения  $f(x) = 0$ , где  $f(x)$  - непрерывная функция, которая имеет в интервале [a, b] непрерывные и знакопостоянные производные первого и второго порядков. Корень  $\xi$  изолирован и отделен на [a, b], то есть выполняется условие  $f(a) \cdot f(b) < 0$ . Необходимо уточнить корень  $\xi$  с заданной степенью точности  $\varepsilon$ .

Рассмотрим некоторые из перечисленных выше методов.

## Метод хорд

Идея метода хорд состоит в том, что на достаточно малом промежутке [a, b] дуга кривой  $y = f(x)$  заменяется стягивающей ее хордой. Искомый корень уравнения  $f(x) = 0$ есть абсцисса точки пересечения графика функции  $y = f(x)$  с осью Ох.

1. Если имеют место варианты I и II, тогда  $f'(b) \cdot f''(x) > 0$  на отрезке [a, b], то приближенные значения корней  $x_1, x_2, ..., x_n$  будут находиться внутри отрезков  $[x_1, b], [x_2, b],$ ..., то есть неподвижным концом отрезка [a, b] будет конец b, а приближенные значения корней будут находиться по формуле

$$
x_{n+1} = x_n - f(x_n) \frac{b - x_n}{f(b) - f(x_n)},
$$
\n(4.1)

при этом  $x_0 = a$ .

2. Если имеют место варианты III и IV, тогда  $f'(a) \cdot f''(x) > 0$  на отрезке [a, b], то приближенные значения  $x_1, x_2, ..., x_n$  корней будут находиться внутри отрезков  $[x_1, a]$ ,  $[x_2, a]$ , ..., то есть недвижимым концом отрезка [a, b] будет конец a, а приближенные значения корней будут находиться по формуле

$$
x_{n+1} = x_n - f(x_n) \frac{x_n - a}{f(x_n) - f(a)},
$$
\n(4.2)

при этом  $x_0 = b$ .

Выбор тех или других формул можно осуществить, пользуясь простым правилом: недвижимым концом отрезка является тот, для которого знак функции совпадает со знаком второй производной, а нулевое приближение  $x_0$  выбирается согласно условия

$$
f'(x_0) \cdot f''(x_0) > 0. \tag{4.3}
$$

Процесс последовательного приближения к корню нужно продолжать до тех пор, пока не будет выполнено условие  $|x_n - x_{n-1}| \leq \varepsilon$ , где  $\varepsilon$  - заданная точность;  $x_n$  и  $x_{n-1}$  приближения, полученные на *n*-ом и  $(n-1)$  -ом шагах. При этом уточненное значение корня принимается  $\xi = x_n \pm \varepsilon$ .

#### Метод Ньютона (метод касательных)

Геометрически метод Ньютона эквивалентен замене небольшой дуги кривой  $y = f(x)$  касательной, проведенной к некоторой точке кривой. Точка пересечения этой касательной с осью абсцисс дает нам первое приближение  $x_1$  корня  $\xi$ .

Любое  $(n + 1)$ -ое приближение корня определяется равенством

$$
x_{n+1} = x_n - \frac{f(x_n)}{f'(x_n)}.
$$
\n(4.4)

Выбор нулевого приближения корня  $x_0$  осуществляется таким образом:

если  $f(a) \cdot f''(x) > 0$  на [a, b], то  $x_0 = a$ ;

если  $f(b) \cdot f''(x) > 0$  на [a, b], то  $x_0 = b$ .

Чем большее численное значение производной  $f'(x)$  в окрестности данного корня, тем меньшая поправка, которую необходимо учитывать в п-ом приближении. Поэтому метод Ньютона особенно удобно применять тогда, когда в окрестности данного корня график функции имеет большую крутизну.

Если численное значение производной возле корня мало, то поправки будут большими и процесс уточнения корня может оказаться продолжительным. Если кривая близ точки сечения с осью Ох почти горизонтальная, то применять метод Ньютона не рекомендуется.

Точность приближения на *n*-ом шаге оценивается таким образом:

$$
\text{ecnm } \left| x_n - x_{n-1} \right| \le \varepsilon \text{ , ro } \left| \xi - x_n \right| < \varepsilon^2 \text{.}
$$

Если производная  $f'(x)$  мало меняется на отрезке [a, b], то для упрощения вычислений можно использовать формулу

$$
x_{n+1} = x_n - \frac{f(x_n)}{f'(x_0)},
$$
\n(4.5)

то есть значение производной в начальной точке достаточно вычислить один раз.

#### Метод итераций или метод последовательных приближений

Для применения метода итераций (латинское "итерацио" - повторение) исходное уравнение  $f(x) = 0$  ( $f(x)$  - непрерывная функция) необходимо, во-первых, записать его в виде  $x = \varphi(x)$ , во-вторых, выделить интервал [a, b] изоляции корня этого уравнение и втретьих, выбрать нулевое приближение корня  $x_0$ . Для получения первого приближения  $x_1$ в правую часть уравнения  $x = \varphi(x)$  вместо x подставляем  $x_0$ , так что  $x_1 = \varphi(x_0)$ .

Следующие приближения формируются по схеме

$$
x_2 = \varphi(x_1); \quad x_3 = \varphi(x_2); \dots; \quad x_n = \varphi(x_{n-1}); \dots \tag{4.6}
$$

Таким образом, в результате применения такого рода однотипной рекурсивной операции строятся последовательные приближения  $x_1, x_2, ..., x_n$ .

При этом возможны два случая:

- $1)$ процесс может сходиться, то есть последовательные приближения сходятся к некоторой конечной границе  $\xi$ , которая является корнем уравнения;
- $(2)$ процесс может расходиться, то есть конечной границы построенных приближений может не существовать; из этого не вытекает, что решения исходного уравнения не существует, просто может оказаться, что начальная точка процесса последовательных приближений была выбрана неудачно.

Приближение  $x_1, x_2, ..., x_n, ...$  нужно вычислять до тех пор, пока не будет выполнено неравенство

$$
|x_n - x_{n-1}| \leq \frac{\varepsilon(1-q)}{q},
$$

где  $\varepsilon$  - заданная предельная абсолютная погрешность корня  $\xi$ .

Если  $|\varphi'(x)| \leq q < 1$  и  $\varphi'(x)$  положительна в окрустнотях корня, то последовательные приближения  $x_n = \varphi(x_{n-1}), (n = 1, 2, ...)$  и  $x_0 \in [a, b]$  сходятся к корню монотонно. Если же производная  $\varphi'(x)$  отрицательная, то последовательные приближения колеблются возле корня  $\xi$ .

# Примеры решения нелинейных уравнений

#### Пример 4.1.

Найти корень уравнения  $x^3 - 12.2x^2 + 7.45x + 42 = 0$  на отрезке [10, 12] методом хорд.

#### Решение

Вычисляем значение функции на концах отрезка:  $f(10) = -103.5$ ;  $f(12) = 102.6$ .

Поскольку  $f''(x) > 0$ , то за нулевое приближение принимаем  $x_0 = 10$  и вычисление будем производить по формуле (3.2).

$$
x_1 = x_0 - f(x_0) \frac{b - x_0}{f(b) - f(x_0)} = 10 - 103.5 \frac{(12 - 10)}{102.6 - 103.5} \approx 11.
$$

Итак,  $f(11) = -21.25$ . Это говорит о том, что истинный корень расположен в интервале [11, 12].

Повторяя процесс для определения второго приближения корня, получим  $x_2 = 11.17$ , для которого значения функции  $f(11.17) = -3.55$ . Теперь корень находится в интервале [11.17, 12]. В конце концов, третье приближение дает нам  $x_3 = 11.2$ , для которого  $f(11.2) = 0$ .

Таким образом,  $x_3 = \xi = 11.2$ , то есть в данном примере на третьем шаге мы получили точное значение корня.

**Пример 4.2.** Методом касательных уточнить корень  $\xi$  уравнения  $x^3 - 3x^2 - 3 = 0$ , расположенный на отрезке [-2.75, -2.5] для  $\varepsilon = 0.001$ .

#### Решение

По условию  $f(x) = x^3 - 3x^2 - 3$ . Определяем вторую производную  $f''(x)$ :

$$
f'(x) = 3x^2 + 6x
$$
;  $f''(x) = 6x + 6$ .

Таким образом,  $f(-2.75) \cdot f''(x) > 0$ , поэтому  $x_0 = -2.75$ .

Определяем значение первой производной в точке  $x_0$ :

$$
f'(x_0) = f'(-2.75) = 6.1875.
$$

Для удобства дальнейшие вычисления сводим в таблицу 4.2.

Таблица 4.2

| n              | $x_n$    | $x_n^2$   | $x_n^3$ | $3x_n^2$ | $f(x_n)$ | $f(x_n)$<br>6.1875 |
|----------------|----------|-----------|---------|----------|----------|--------------------|
| $\overline{0}$ | $-2.75$  | $-20.797$ | 7.5625  | 22.6875  | $-1.111$ | 0.179              |
| 1              | $-2.571$ | $-16.994$ | 6.6100  | 19.8300  | $-0.164$ | 0.026              |
| $\overline{2}$ | $-2.545$ | $-16.484$ | 6.4770  | 19.431   | $-0.053$ | 0.008              |
| 3              | $-2.537$ | $-16.329$ | 6.4364  | 19.309   | 0.020    | 0.003              |
| $\overline{4}$ | $-2.534$ | $-16.271$ | 6.4212  | 19.2636  | 0.007    | 0.001              |
| 5              | $-2.533$ |           |         |          |          |                    |

Окончательно получим  $\xi = -2.533 \pm 0.001$ .

**Пример 4.3.** Методом итераций уточнить корень уравнения  $5x^3 - 20x + 3 = 0$ , изолированный на отрезке [0, 1] при  $\varepsilon = 10^{-4}$ .

#### Решение

Приведем уравнение к виду  $x = \varphi(x)$ . Это можно сделать различными способами:

1. 
$$
x = x + (5x^3 - 20x + 3)
$$
,  $\text{forra } \varphi_1(x) = 5x^3 - 19x + 3$ ;  
\n2.  $x = \frac{5x^3 + 3}{20}$ ,  $\text{forra } \varphi_2(x) = \frac{5x^3 + 3}{20}$ .

Определим, которую из полученных функций нужно использовать. Находим:

$$
|\varphi_1'(x)| = |15x^2 - 19| > 1
$$
 Ha [0, 1];  
 $|\varphi_2'(x)| = \left|\frac{15x^2}{20}\right| = \frac{3}{4}x^2 < 1$  ha [0, 1]

Итак, можно использовать функцию  $\varphi_2(x)$  и искать последовательные приближения по формуле

$$
x_n = \frac{5x_{n-1}^3 + 3}{20}
$$

Определим, каким должно быть различие между двумя последовательными приближениями

$$
|x_n - x_{n-1}| \le \frac{0.0001 \cdot (1 - 0.75)}{0.75} = 0.00003.
$$

Вычисление удобно вести с помощью таблицы 3.3.

# Таблица 4.3

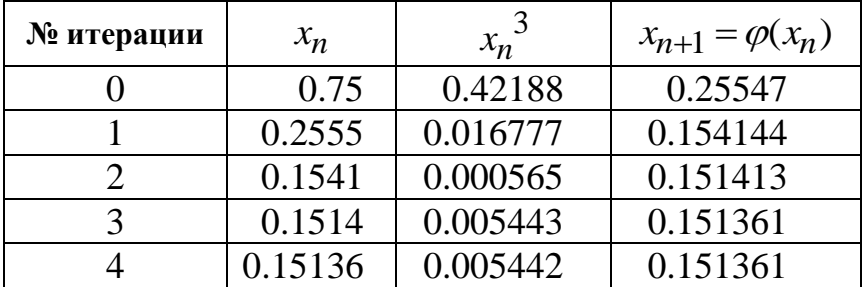

Можно считать, что  $\xi \approx 0.1514$ .

#### Пример 4.4.

Решить уравнение  $\sqrt[3]{(x-2)^2} - \sqrt[3]{(x-3)^2} = 0$ 

Символьное решение этого уравнения в Mathcad занимает одну строчку.

$$
\sqrt[3]{(x-2)^2} - \sqrt[3]{(x-3)^2} \text{ solve}, x \rightarrow \frac{5}{2}
$$

Указание. Щелкните по кнопке решения уравнений solve в панели символьных вычислений • Введите в помеченной позиции слева от ключевого слова solve (решить) выражение для правой части уравнения, а в позиции справа от solve — имя переменной, относительно которой нужно решить уравнение, и щелкните по свободному месту в рабочем документе. Результат — значение корня уравнения — будет отображен в рабочем документе справа от стрелки.

#### Пример 4.5.

Решить уравнение  $e^{-x} + 10x = 0$  методом Ньютона в среде Mathcad.

Для этого используем панель программирования.

Кнопка— **Programming Palette** (Панель программирования) открывает панель, представленную на рисунке 3.1. Щелчком по кнопкам этой панели вставляем в рабочий документ соответствующую программную конструкцию. Ниже приведен пример решения методом Ньютона с погрешностью  $\varepsilon$  уравнения  $f(x) = 0$ , поясняющий как выполняются

| Add Line  |        |          |  |
|-----------|--------|----------|--|
| while     | for    | break    |  |
| otherwise | return | on error |  |
| continue  |        |          |  |

Рисунок 4.1 - Панель программирования

операции.

Приведем фрагмент рабочего документа Mathcad с помеченными полями ввода.

# 5 Решение системы линейных алгебраических уравнений 5.1 Решение системы линейных алгебраических уравнений по формулам Крамера

Рассмотрим решение линейных систем по формулам Крамера. Пусть

$$
a_{11}X_1 + a_{12}X_2 + \dots + a_{1n}X_n = b
$$
  
\n
$$
a_{21}X_1 + a_{22}X_2 + \dots + a_{2n}X_n = b
$$
  
\n
$$
\dots
$$
  
\n
$$
a_{n1}X_1 + a_{n2}X_2 + \dots + a_{nn}X_n = b_n
$$
\n(5.1)

система *п* линейных алгебраических уравнений относительно *п* неизвестных  $x_1, x_2, ..., x_n$ .

Матрица 
$$
A = \begin{pmatrix} a_{11} & a_{12} & \dots & a_{1n} \\ a_{21} & a_{22} & \dots & a_{2n} \\ \vdots & \vdots & \ddots & \vdots \\ a_{n1} & a_{n2} & \dots & a_{nn} \end{pmatrix}
$$
 (5.2)

называется **матрицей системы**, а вектор-столбец  $\mathbf{b} = (b_1 b_2 ... b_n)^T$  - столбцом правых частей системы. Рассмотренная система линейных алгебраических уравнений может быть записана в матричной форме в виде  $Ax = b$ , где x - вектор-столбец неизвестных,  $x = (x_1 x_2 ...$  $x_n$ <sup>T</sup>.

Справедливо следующее утверждение. Если определитель  $\Delta =$  detA матрицы системы  $Ax = b$  отличен от нуля, то система имеет единственное решение  $x_1, x_2, ..., x_n$ определяемое формулами Крамера  $x_i = \frac{\Delta_i}{\Delta}$ , где  $\Delta_i$  — определитель матрицы *n*-го порядка, полученной из матрицы системы заменой *i*-го столбца столбцом правых частей.

# 5.2 Решение матричных уравнений

Рассмотрим систему *п* линейных алгебраических уравнений относительно *п* неизвестных  $X_1, X_2, \ldots, X_n$ 

> $(5.3)$  $a_{n1}X_1 + a_{n2}X_2 + ... + a_{nn}X_n = b_n$

Эта система в "свернутом" виде может быть записана в виде

$$
\sum_{j=1}^{n} a_{ij} x_j = b_i, \quad i = 1, 2, ..., n
$$
 (5.4)

В соответствии с правилом умножения матриц рассмотренная система линейных уравнений может быть записана в матричном виде  $Ax = b$ , где

$$
\mathbf{A} = \begin{pmatrix} a_{11} & a_{12} & \cdots & a_{13} \\ a_{21} & a_{22} & \cdots & a_{2n} \\ \vdots & \vdots & \ddots & \vdots \\ a_{n1} & a_{n2} & \cdots & a_{nn} \end{pmatrix} \quad \mathbf{x} = \begin{pmatrix} x_1 \\ x_2 \\ \vdots \\ x_n \end{pmatrix} \quad \mathbf{b} = \begin{pmatrix} b_1 \\ b_2 \\ \vdots \\ b_n \end{pmatrix}
$$

Матрица А, столбцами которой являются коэффициенты при соответствующих неизвестных, а строками - коэффициенты при неизвестных в соответствующем уравнении, называется матрицей системы.

Матрица-столбец b, элементами которой являются правые части уравнений системы, называется матрицей правой части или просто правой частью системы.

Матрица-столбец х, элементы которой — искомые неизвестные, называется решением системы.

Таким образом, система линейных алгебраических уравнений может быть записана в матричном виде — в виде простейшего матричного уравнения\*  $Ax = b$ .

Если матрица системы невырождена\*\*, то у нее существует обратная матрица и тогда решение системы легко получить, умножив обе части уравнения Ax = b слева на матрицу  $A^{-1}$ :  $A^{-1}(Ax) = A^{-1}(b)$ , а поскольку  $A^{-1}A = E$  и  $Ex = x$ , то  $x = A^{-1}b$ .

<sup>\*</sup> Матричным уравнением называется уравнение, коэффициенты и неизвестные которого прямоугольные матрицы соответствующей размерности

<sup>\*\*</sup> Невырожденной называется матрица, определитель которой отличен от нуля.

#### 5.3 Метод Гаусса решения системы линейных алгебраических уравнений

Метод Гаусса применяется для решения системы линейных алгебраических уравнений (5.5).

$$
\begin{cases}\na_{11}x_1 + a_{12}x_2 + \dots + a_{1n}x_n = b \\
a_{21}x_1 + a_{22}x_2 + \dots + a_{2n}x_n = b_2 \\
\vdots \\
a_{n1}x_1 + a_{n2}x_2 + \dots + a_{nn}x_n = b_n\n\end{cases}
$$
\n(5.5)

В матричной форме эта система имеет вид  $Ax = b$ , где

$$
\mathbf{A} = \begin{pmatrix} a_{11} & a_{12} & \cdots & a_{13} \\ a_{21} & a_{22} & \cdots & a_{2n} \\ \vdots & \vdots & \ddots & \vdots \\ a_{n1} & a_{n2} & \cdots & a_{nn} \end{pmatrix} \quad \mathbf{x} = \begin{pmatrix} x_1 \\ x_2 \\ \vdots \\ x_n \end{pmatrix} \quad \mathbf{b} = \begin{pmatrix} b_1 \\ b_2 \\ \vdots \\ b_n \end{pmatrix} \quad (5.6).
$$

Воспользуемся тем фактом, что решение системы не изменяется при выполнении следующих операций:

а) перестановка двух уравнений местами;

б) умножение одного из уравнений на число, которое не равно нулю;

в) вычитание одного уравнения, умноженного на некоторое число, из другого.

Если  $a_{11} = 0$ , поменяем местами первое уравнение с таким *j*-ым уравнением, что  $a_{j1}$  ≠ 0. Теперь коэффициент в первом уравнении при первом неизвестном, отличен от нуля. Обозначим его через а' и будем называть его ведущим элементом первого шага. Разделим первое уравнение на ведущий элемент. Потом отнимем его из k-го уравнения  $(k=2, 3, ..., n)$  полученной системы, сначала умножив на  $a'_{k_1}$ . После таких преобразований первый столбец коэффициентов уравнений будет состоять из единицы на первом месте и нулей на других местах.

Рассмотрим полученные уравнения с номерами 2, ..., п. Они образуют систему из (п-1) уравнения с  $(n-1)$  неизвестным. Выполним с этой системой те же операции, что и с предыдущей (второй шаг метода Гаусса).

Следующий шаг выполним для следующих (n-2) уравнений и так далее.

Если на каждом шаге удается выбрать ведущий элемент, то после ряда преобразований система уравнений приобретает треугольный вид:

$$
x_{1} + a_{12}''x_{2} + a_{13}''x_{3} + \dots + a_{1n}''x_{n} = b_{1}'';
$$
  
\n
$$
x_{2} + a_{23}''x_{3} + \dots + a_{2n}''x_{n} = b_{2}'';
$$
  
\n
$$
x_{n} = b_{n}''.
$$
  
\n(5.7)

Из последнего уравнения можно получить значение неизвестного  $x_n$ . Другие неизвестные можно найти, последовательно подставляя значения  $x_n$  в уравнения  $n-1$ , потом значения  $x_n$  и  $x_{n-1}$  в уравнение с номером *n*-2 и так далее.

В свою очередь лучше продолжить вычисления по следующей схеме (обратный ход методу Гаусса). Отнимем последнее уравнение системы (5.7), умноженное на  $a_{kn}^n$ , из  $k$ -го уравнения  $(k = \overline{1, n-1})$ . Далее аналогично исключим неизвестное  $x_{n-1}$  из первых  $(n-2)$ уравнений

После ряда преобразований система (5.7) приводится к виду

$$
x_k = b_k^{\prime\prime}, \ \ k = \overline{1, n}.
$$

Рассмотрим случай, когда на очередном шаге не удается выбрать ведущий элемент. Это происходит в том случае, когда на следующем r-ом шаге все коэффициенты при неизвестной  $x_r$  в уравнениях r,  $r+1$ , ..., n окажутся равными нулю, что является следствием линейной зависимости строк (столбцов) исходной матрицы А (система вырожденная, det A=0). В этом случае можно условно считать ведущий элемент  $a_{\mu}^{(k)}$  нулевым и продолжать приведение уравнений к треугольному виду. Полученная система будет отличаться от невырожденной тем, что в некоторых местах на диагонали будут стоять коэффициенты, равные нулю, а не единице. Отметим, что в этом случае уравнения (5.5) или не имеют решений, или имеют бесчисленное множество решений.

Метод Гаусса относится к классу точных (прямых) методов, однако не всегда этот метод позволяет получить точное решение. Это происходит из-за того, что на практике коэффициенты при неизвестных могут быть получены из экспериментов и поэтому являются приближенными числами. Действия над приближенными числами выполняются с округлением. В результате решение системы также будет приближенным.

# 6 ИНТЕРПОЛЯЦИЯ ФУНКЦИЙ

## Теоретические сведения

## Интерполяционная формула Лагранжа

Наиболее общей формулой интерполяции является интерполяционная формула Лагранжа.

$$
P_n(x_j) = \sum_{i=0}^n \frac{(x - x_0)(x - x_1)...(x - x_{i-1})(x - x_{i+1})...(x - x_n)}{x_i - x_0(x_i - x_1)...(x_i - x_{i-1})(x_i - x_{i+1})...(x_i - x_n)} y_i,
$$
(6.1)

Запишем ее в развернутом виде:

$$
P_n(x) = y_0 \frac{(x - x_1)(x - x_2)(x - x_3)...(x - x_n)}{(x_0 - x_1)(x_0 - x_2)(x_0 - x_3)...(x_0 - x_n)} + y_1 \frac{(x - x_0)(x - x_2)(x - x_3)...(x - x_n)}{(x_1 - x_0)(x_1 - x_2)(x_1 - x_3)...(x_1 - x_n)} + ... + y_i \frac{(x - x_0)(x - x_1)...(x - x_{i-1})(x - x_{i+1})...(x - x_n)}{(x_i - x_0)(x_i - x_1)...(x_i - x_{i-1})(x_i - x_{i+1})...(x_i - x_n)} + ... + y_n \frac{(x - x_0)(x - x_1)(x - x_2)...(x - x_{n-1})}{(x_n - x_0)(x_n - x_1)(x_n - x_2)...(x_n - x_{n-1})}.
$$

При n=1 формула Лагранжа принимает вид

$$
P_1(x) = \frac{x - x_1}{x_0 - x_1} y_0 + \frac{x - x_0}{x_1 - x_0} y_1
$$
\n(6.2)

и называется формулой линейной интерполяции.

При n=2 получим формулу квадратичной интерполяции:

$$
P_2(x) = \frac{(x - x_1)(x - x_2)}{(x_0 - x_1)(x_0 - x_2)} y_0 + \frac{(x - x_0)(x - x_2)}{(x_1 - x_0)(x_1 - x_2)} y_1 + \frac{(x - x_0)(x - x_1)}{(x_2 - x_0)(x_2 - x_1)} y_2.
$$
 (6.3)

Интерполяционный многочлен Лагранжа любом можно построить при расположении узлов интерполяции.

#### Интерполяционный многочлен Ньютона

Интерполяционная формула Ньютона выглядит следующим образом:

$$
P_n(x) = y_0 + \frac{\Delta y_0}{h}(x - x_0) + \frac{\Delta^2 y_0}{2!h^2}(x - x_0)(x - x_1) + \frac{\Delta^3 y_0}{3!h^3}(x - x_0)(x - x_1)(x - x_2) + ... + \frac{\Delta^n y_0}{n!h^n}(x - x_0)(x - x_1)...(x - x_{n-1}).
$$
\n(6.4)

Для практического использования формулу (1.4) преобразуем к следующему виду.

Обозначим  $\frac{x - x_0}{h} = q$ .

Тогда

$$
\frac{(x-x_1)}{h} = \frac{x-(x_0+h)}{h} = q-1;
$$
  

$$
\frac{x-x_2}{h} = q-2; \dots; \frac{x-x_{n-1}}{h} = q-n+1.
$$

При этом формула (1.4) принимает вид

$$
P_n(x) = y_0 + q\Delta y_0 + \frac{q(q-1)}{2!} \Delta^2 y_0 + \frac{q(q-1)(q-2)}{3!} \Delta^3 y_0 + \dots + \frac{q(q-1)(q-2)\dots(q-n+1)}{n!} \Delta^n y_0.
$$
\n
$$
(6.5)
$$

Формулу (6.5) целесообразно использовать для интерполяции (экстраполяции) функции  $y=f(x)$  в окрестности начального значения  $x_0$ , при этом q выбирается малое по абсолютной величине.

Если в формуле (6.5) принять  $n=1$ , получим формулу линейной интерполяции:

$$
P_I(x)=y_0+q\Delta y_0.
$$

При n=2 будем иметь формулу параболической (квадратичной) интерполяции:

$$
P_2(x) = y_0 + q\Delta y_0 + \frac{q(q-1)}{2!} \Delta^2 y_0
$$

При применении первой интерполяционной формулы Ньютона удобно пользоваться горизонтальной таблицей конечных разностей, поскольку тогда необходимые значения разностей функции находятся в соответствующей горизонтальной строке таблицы.

Степень *n* многочлена  $P_n(x)$  на практике желательно выбирать так, чтобы конечные разности  $\Delta^n y_i$  были практически постоянными. За начальное значение  $x_0$  можно принимать какое-то табличное значение аргумента х.

Пример 6.1

*Данные по давлению водорода на линии насыщения приведены в таблице. Построить интерполяционные многочлены Лагранжа и Ньютона и оценить их погрешность.*

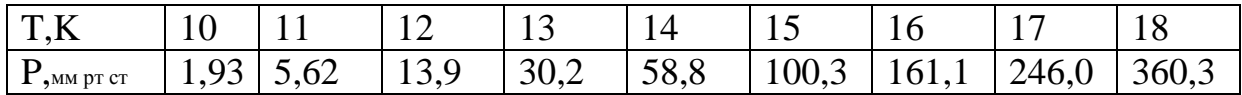

Определить давление водорода при температуре насыщения T=12,5.

Значение давления при температуре, которая равняется Т=12.5К, полученное с помощью интерполяционного многочлена Лагранжа по формуле, составляет

$$
\mathbf{D} = \mathbf{P}_8(12.5) = \sum_{i=0}^8 \frac{(12.5 - x_0)(12.5 - x_1)...(12.5 - x_{i-1})(12.5 - x_{i+1})...(12.5 - x_n)}{(x_i - x_0)(x_i - x_1)...(x_i - x_{i-1})(x_i - x_{i+1})...(x_i - x_n)} y_i = 20.524,
$$

с помощью интерполяционного многочлена Ньютона по формуле (6.5), где 2.5, 1  $q = \frac{x - x_0}{1} = \frac{12.5 - 10}{1} =$  $\overline{a}$  $=$ *h*  $\frac{x - x_0}{x} = \frac{12.5 - 10}{x} = 2.5$ , а конечные разности представленные в таблице 1.1. составляет

$$
P_8(12.5) = 1.93 + 2.5\Delta y_0 + \frac{2.5(2.5 - 1)}{2!} \Delta^2 y_0 + \frac{2.5(2.5 - 1)(2.5 - 2)}{3!} \Delta^3 y_0 + \dots +
$$

$$
+\frac{2.5(2.5-1)(2.5-2)...(2.5-8)}{8!}\Delta^{8}y_{0}=20.524\text{mm.pm.cm}.
$$

**Таблица 6.1** -Таблица конечных разностей

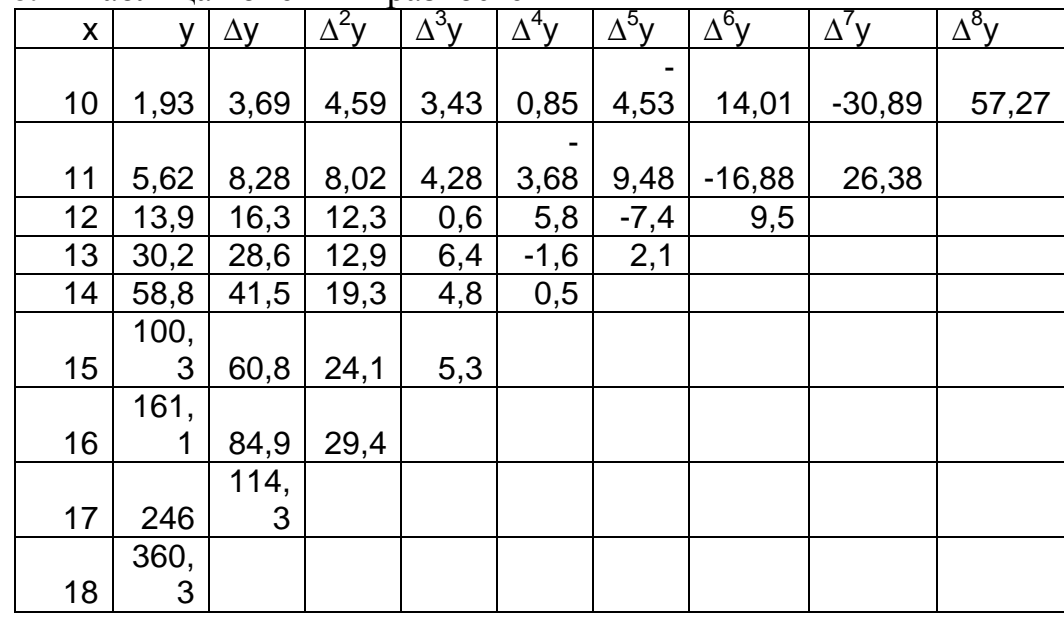

## **Проверка результатов**

Для того чтобы проверить результат вычисления, необходимо найти погрешность вычислений, то есть остаточный член. Поскольку нам не известен аналитический вид функции, а есть только таблица ее значений, оценить погрешность для интерполяционного многочлена Лагранжа будет довольно непросто. Для этого необходимо найти производные высших порядков с помощью интерполяционных формул Ньютона. Поэтому, ограничимся нахождением остаточного члена для интерполяционного многочлена Ньютона по формуле:

$$
R_n(x) \approx \frac{q(q-1)...(q-n)}{(n+1)!} \Delta^{n+1} y_0
$$
\n(6.6)

Для определения остаточного члена воспользуемся таблицей конечных различий (таблица 1.1).

Найдем остаточный член, который получили при вычислении первой заданной промежуточной точки, то есть Т=12.5К. Для этого найдем  $q$ :

 $q = \frac{x - x_0}{h} = \frac{12.5 - 10}{1} = 2.5$ , а также из таблицы конечных разностей возьмем  $\Delta^8$  у = 57,27 и подставим в формулу (6.6):

$$
R_n(12.5) \approx
$$
  

$$
\approx \frac{2.5(2.5-1)(2.5-2)(2.5-3)(2.5-4)(2.5-5)(2.5-6)(2.5-7)(2.5-8)}{9!}57.27 \approx 0.048.
$$

# 7 АППРОКСИМАЦИЯ ЭКСПЕРИМЕНТАЛЬНЫХ ЗАВИСИМОСТЕЙ МЕТОДОМ НАИМЕНЬШИХ КВАДРАТОВ

#### Теоретические сведения

Пусть в результате эксперимента получена зависимость, зафиксированная в таблице  $7.1.$ 

Таблица 7.1 - Исходные данные

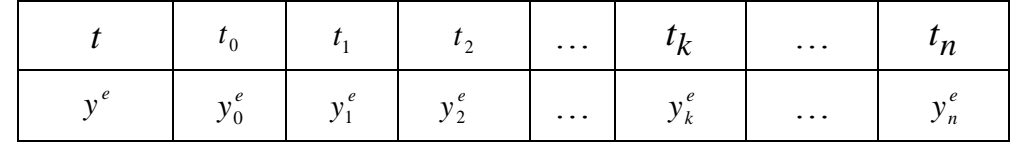

Необходимо найти аналитическую формулу  $y = y(t)$ , аппроксимирующую экспериментальную (табличную) зависимость.

Выберем зависимость  $y(t)$  в виде полинома второй степени, то есть

$$
y(t) = a_0 + a_1 \cdot t + a_2 \cdot t^2. \tag{7.1}
$$

В выражении (7.1) коэффициенты  $a_0$ ,  $a_1$ ,  $a_2$  подлежат определению, причем эти коэффициенты должны быть подобраны таким образом, чтобы зависимость  $y(t)$  лучше всего приближала экспериментальную зависимость. Назовем отклонением о отличие между табличным значением  $y(t)$  в точке  $t_i$  и значением в той самой точке, то есть

$$
\sigma_i = y^e(t_i) - y(t_i) = \left[ y^e(t_i) - a_0 - a_1 \cdot t_i - a_2 \cdot t_i^2 \right]. \tag{7.2}
$$

Согласно методу наименьших квадратов (МНК) "наилучшими" коэффициентами зависимости (7.1) будут те, для которых сумма квадратов отклонений будет минимальная, то есть

$$
\Phi(a_0, a_1, a_2 = \sum \delta_i^2 \to \min. \tag{7.3}
$$

Используя необходимые условия существования экстремума для функции нескольких переменных  $\Phi(a_0, a_1, a_2)$ , найдем уравнение для определения коэффициентов зависимости (7.1):

$$
\frac{\partial \Phi}{\partial a_0} = 0; \quad \frac{\partial \Phi}{\partial a_1} = 0; \quad \frac{\partial \Phi}{\partial a_2} = 0.
$$
 (7.4)

Из условий (7.4) получим нормальную систему линейных алгебраических уравнений

$$
\begin{cases}\na_0 \cdot \sum_k t_k^0 + a_1 \cdot \sum_k t_k^1 + a_2 \cdot \sum_k t_k^2 = \sum_k t_k^0 \cdot y^e_k; \\
a_0 \cdot \sum_k t_k^1 + a_1 \cdot \sum_k t_k^2 + a_2 \cdot \sum_k t_k^3 = \sum_k t_k^1 \cdot y^e_k; \\
a_0 \cdot \sum_k t_k^2 + a_1 \cdot \sum_k t_k^3 + a_2 \cdot \sum_k t_k^4 = \sum_k t_k^2 \cdot y^e_k.\n\end{cases} (7.5)
$$

Решив систему (7.5), найдем коэффициенты  $a_0$ ,  $a_1$ ,  $a_2$ аппроксимирующей зависимости (7.1).

#### Примеры

**Пример 7.1.** Зависимость температуры достижимого перегрева жидкостей Ts для разных значений давления Р и фиксированной частоте ядрообразования Ј представлена в табл. 7.2.

Таблица 7.2 - Зависимость температуры достижимого перегрева жидкостей Ts для разных значений давления Р

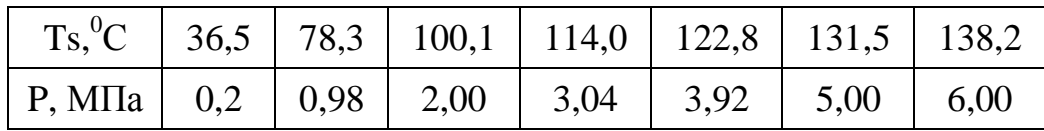

Необходимо обобщить экспериментальные данные в виде аналитической зависимости  $P=f(T)$ .

#### **Решение**

Для проведения анализа исходных данных  $\mathbf{c}$ целью выбора вида аппроксимирующего многочлена представим в виде графика экспериментальные данные из таблицы 7.2. График приведен на рисунке 7.1.

В результате анализа данных выберем в качестве аппроксимирующего многочлена 2го порядка параболу:

$$
P_2(x) = a_0 + a_1 x + a_2 x^2. \tag{7.6}
$$

Для упрощения вычислений сделаем следующую замену

$$
y_i = P_2(x_i);
$$
  
\n
$$
x_i = \frac{T_i}{100}.
$$
 (7.7)

Для определения коэффициентов  $a_0, a_1, a_2$  необходимо записать систему уравнений вида (7.5). Для составления системы удобно воспользоваться данными, приведенными в таблице 7.3.

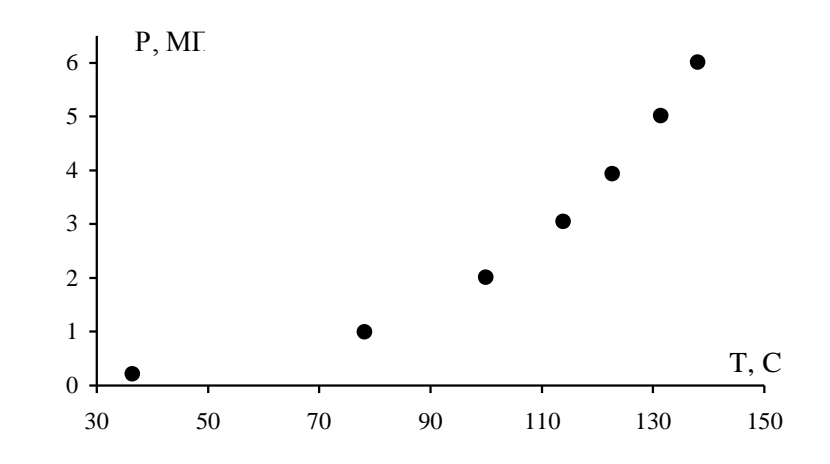

Рисунок 7.1 - Экспериментальная зависимость Р=f(Т) примера 7.1.

Таблица 7.3 - Вспомогательные данные к составлению системы линейных алгебраических коэффициентов параболической уравнений ДЛЯ определения аппроксимации

| $\boldsymbol{i}$ | Ti    | $x_i$ | $y_i$ | $x_i y_i$ | $x_i^2$ | $x_i^2 y_i$ | $x_i^3$ | $x_i^4$  |
|------------------|-------|-------|-------|-----------|---------|-------------|---------|----------|
| $\theta$         | 36,5  | 0,365 | 0,20  | 0,0730    | 0,13323 | 0,02665     | 0,04863 | 0,01775  |
| 1                | 78,3  | 0,783 | 0,98  | 0,7673    | 0,61309 | 0,60083     | 0,48004 | 0,37587  |
| 2                | 100,1 | 1,001 | 2,00  | 2,0020    | 1,00200 | 2,00400     | 1,00300 | 1,00401  |
| 3                | 114,0 | 1,140 | 3,04  | 3,4656    | 1,29960 | 3,95078     | 1,48154 | 1,68896  |
| $\overline{4}$   | 122,8 | 1,228 | 3,92  | 4,8138    | 1,50798 | 5,91128     | 1,85179 | 2,27401  |
| 5                | 131,5 | 1,315 | 5,00  | 6,5750    | 1,72920 | 8,64613     | 2,27393 | 2,99020  |
| 6                | 138,2 | 1,382 | 6,00  | 8,2920    | 1,90992 | 11,45954    | 2,63951 | 3,64781  |
| $N=7$            | Σ     | 7,214 | 21,14 | 25,9887   | 8,19804 | 32,59921    | 9,77846 | 11,99862 |

Используя данные, которые приведены в последней строке таблицы 7.3, систему уравнений (7.5) запишем в виде

$$
7a_0 + 7,214 \cdot a_1 + 8,19504 \cdot a_2 = 21,14;
$$
  
7,214 \cdot a\_0 + 8,19504 \cdot a\_1 + 9,77846 \cdot a\_2 = 25,9887;  
8,19504 \cdot a\_0 + 9,77846 \cdot a\_1 + 11,99862 \cdot a\_2 = 32,59921. (7.8)

В результате решения системы (7.8) получим следующие значения коэффициентов

$$
a_0=1,82743;
$$
  
\n $a_1= -6,89062;$   
\n $a_2=7,08440.$ 

Итак, искомый аппроксимирующий многочлен имеет вид

$$
y = 1,82743 - 6,89062 \cdot x + 7,08440 \cdot x^2
$$

С помощью формул (7.6) перейдем к исходным обозначениям и получим

$$
P = 1,827 - 6,891 \frac{T}{100} + 7,084 \frac{T^2}{10000}.
$$

После упрощения выражения

$$
P = 1,827 - 0,06891 \cdot T + 0,0007084 \cdot T^{2}.
$$
 (7.9)

Полученная аналитическая зависимость (7.9) обобщает экспериментальные данные таблицы 7.2.

Для оценки погрешности аппроксимирующей зависимости составим таблицу значений Р, которые определим по формуле (7.9). Результаты занесем в таблицу 7.4.

Таблица 7.4 - Расчетные значения Р

| $\mathbf{T}$ | 36,5                | 78,3                                  | 100,1 | 114   | 122,8 | $131,5$   $138,2$                                                      |  |
|--------------|---------------------|---------------------------------------|-------|-------|-------|------------------------------------------------------------------------|--|
|              | $\mid P \mid 0,256$ | $\begin{array}{ c} 0,775 \end{array}$ | 1,953 | 3,179 | 4,049 | $\begin{array}{ c c c c c } \hline 5,072 & 5,835 \\\hline \end{array}$ |  |

Для оценки точности параболической аппроксимации необходимо сравнить значение Р из таблицы 7.1 и таблицы 7.4. Модуль разницы соответствующих значений дает  $\Delta P$  абсолютная погрешность аппроксимации, значения которой представлены в таблице 7.5. В таблице приведена также относительная погрешность  $\delta P = \Delta P / P$ .

Таблица 7.5 - Абсолютная и относительная погрешности аппроксимации

|                  | 36,5 | 78,3 | 100,1 | 114 | 122,8   131,5   138,2                                               |     |     |
|------------------|------|------|-------|-----|---------------------------------------------------------------------|-----|-----|
| $\Delta P$       |      |      |       |     | $0,056$   $0,205$   $0,047$   $0,139$   $0,129$   $0,072$   $0,165$ |     |     |
| $\delta\! P, \%$ | 28   | 21   | 2,4   | 4,6 | 3,3                                                                 | 1.4 | 2,8 |

Сравнительный анализ погрешностей показывает, что полученная аналитическая зависимость удовлетворительно обобщает исходные экспериментальные данные.

Для интегральной оценки аппроксимации можно воспользоваться формулой

$$
\delta = \sqrt{\frac{\sum_{i=0}^{n} \sigma_i^2}{n+1}}
$$

На рисунке 7.2 приведенные два графика, один из которых построен по данным аппроксимации (табл. 7.4), а второй - по исходным данным (табл. 7.1).

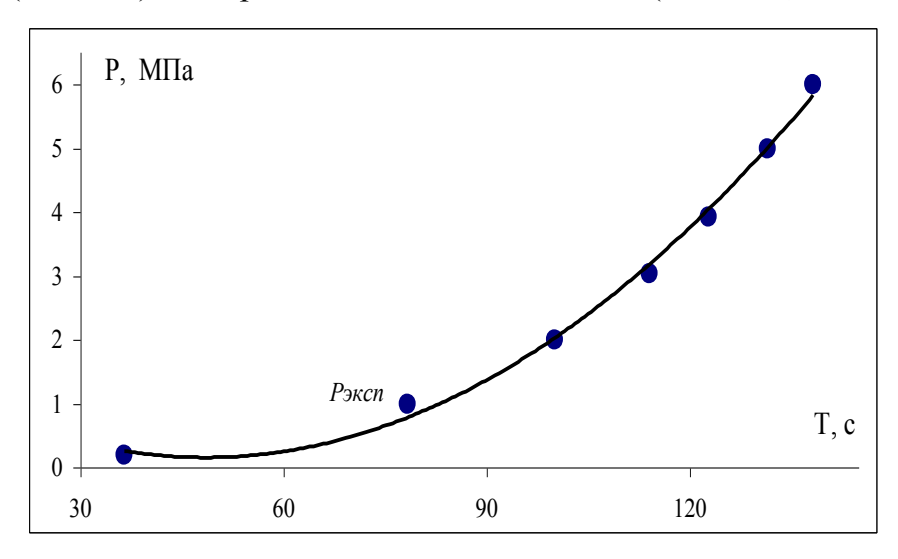

Рисунок 7.2 - Кривая аппроксимации и исходные данные примера 7.1.

Сравнивая эти графики, можно также отметить удовлетворительную сходимость теоретических и экспериментальных данных.

**Пример 7.2.** Зависимость теплоемкости  $N_p$  фторида магния от температуры Т представлена в таблице 7.6. Необходимо аппроксимировать эти данные многочленом и оценить погрешность аппроксимации.

Таблица 2.6 - Исходные данные

| $\vert$ 300 | $1400$ $500$ | 600 | 700   800 | 900                                                                                                 | 1000 |
|-------------|--------------|-----|-----------|----------------------------------------------------------------------------------------------------|------|
|             |              |     |           | $\mid Cp \mid 70,35 \mid 75,38 \mid 80,53 \mid 85,81 \mid 91,26 \mid 96,83 \mid 102,53 \mid 108,27$ |      |

### Решение

Для выбора аппроксимирующего многочлена целесообразно построить график зависимости  $C_p = f(T)$  и проанализировать его (рис. 7.3).

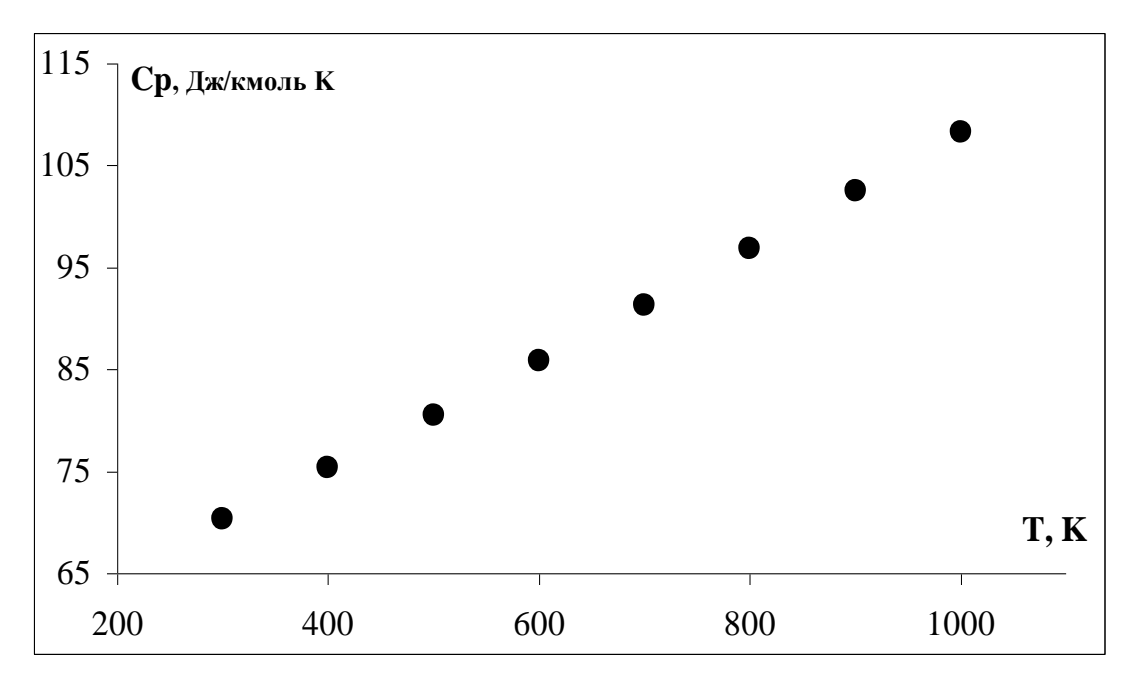

Рисунок 7.3 - Исходные данные примера 7.2

Аппроксимируем данную табличную зависимость многочленом первой степени (линейная аппроксимация)

$$
P_1(x) = a_0 + a_1 x. \tag{7.10}
$$

Чтобы не оперировать с большими числами, сделаем следующую замену

$$
x = \frac{T - 300}{100} \tag{7.11}
$$

Функцию  $\tilde{N}_p$  обозначим у.

Для определения коэффициентов  $a_0$ ,  $a_1$  необходимо составить систему уравнений

$$
a_0 n + a_1 \sum_{i=1}^n x_i = \sum_{i=1}^n y_i;
$$
  
\n
$$
a_0 \sum_{i=1}^n x_i + a_1 \sum_{i=1}^n x_i^2 = \sum_{i=1}^n x_i y_i.
$$
  
\n(7.12)

Составим таблицу 7.7, которая содержит вспомогательные данные для системы уравнений (7.12).

Таблица 7.7 - Вспомогательные данные для составления системы линейных алгебраических уравнений коэффициентов линейной ДЛЯ определения аппроксимации

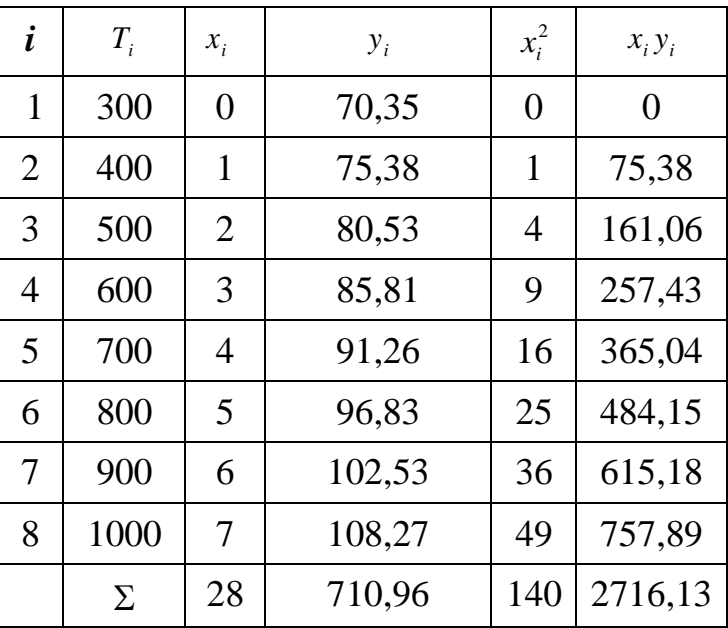

Подставив данные из последней строки таблицы 7.7 в систему уравнений (7.12), получим:

$$
\begin{cases}\n8 \cdot a_0 + 28 \cdot a_1 = 710,96; \\
28 \cdot a_0 + 140 \cdot a_1 = 2716,13.\n\end{cases}
$$
\n(7.13)

 $(7.14)$ 

Найдем ао и а1 по формулами Крамера:

$$
a_0 = \frac{\begin{vmatrix} 710,96 & 28 \\ 2716,13 & 140 \end{vmatrix}}{\begin{vmatrix} 8 & 28 \\ 28 & 140 \end{vmatrix}} = 69,89; \qquad a_1 = \frac{\begin{vmatrix} 8 & 710,96 \\ 28 & 2716,13 \end{vmatrix}}{\begin{vmatrix} 8 & 28 \\ 28 & 140 \end{vmatrix}} = 5,42.
$$

Итак, искомый аппроксимирующий многочлен имеет вид  $y = 69,89 + 5,42 \cdot x$ .

С помощью формулы (7.11) перейдем к исходным обозначениям. Получим

$$
C_p = 69,89 + 5,42 \frac{T - 300}{100}
$$

после преобразований

$$
C_p = 53,62 + 5,42 \cdot 10^{-2} T. \tag{7.15}
$$

Формула (7.15) является аналитической зависимостью, которая обобщает экспериментальные данные таблицы 7.6.

Для оценки линейной аппроксимации необходимо сравнить значения из таблицы 7.6 со значениями, которые получены по формуле (7.15) для всех точек ( $i=1, 2, ..., 8$ ). Результаты сравнения представлены в таблице 7.8.

Таблица 7.8 - Абсолютная и относительная погрешности аппроксимации исходных значений

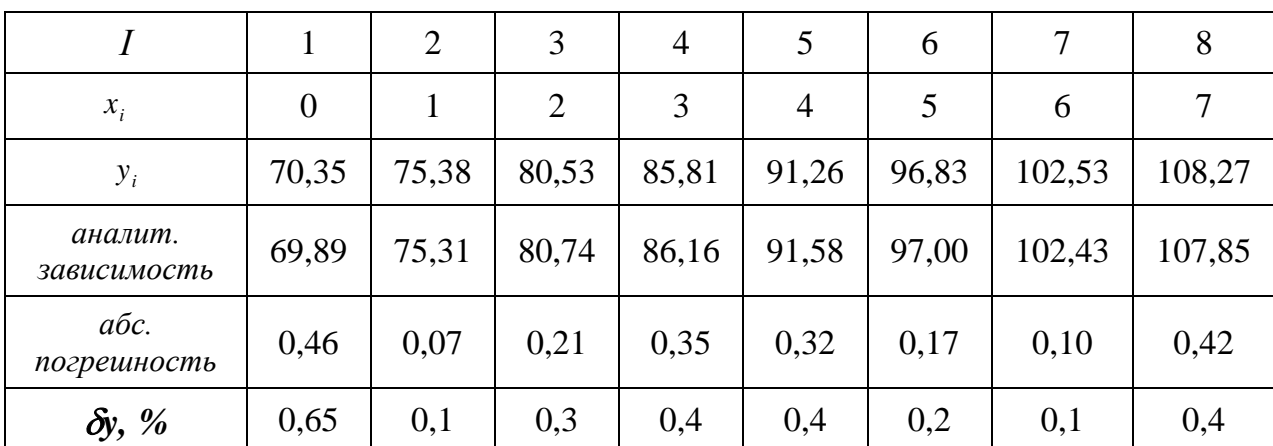

Проанализировав бу из таблицы 7.8, можно сделать вывод, что формула (7.15) является аналитической зависимостью, которая обобщает экспериментальные данные таблицы 7.6.

На рисунке 7.4 приведены график функции (7.15) и исходные данные. Сравнительный анализ удовлетворительную сходимость линейной показывает аппроксимации.

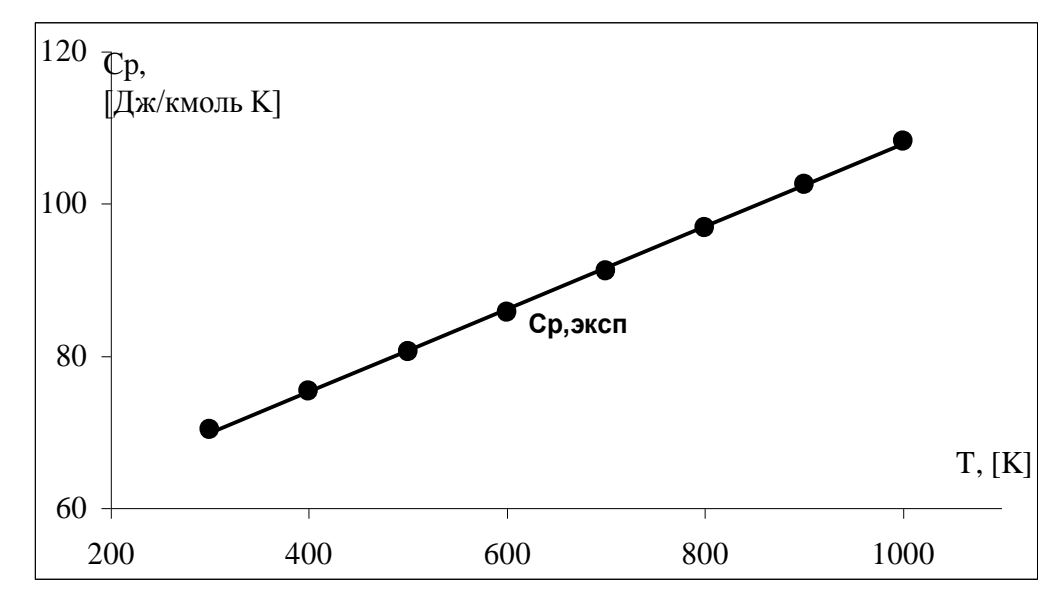

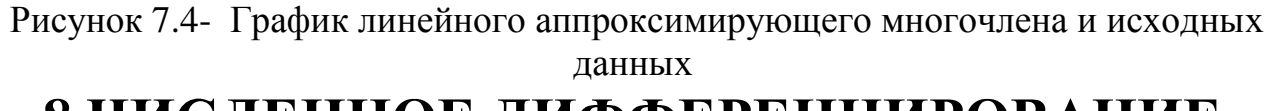

# 8 ЧИСЛЕННОЕ ДИФФЕРЕНЦИРОВАНИЕ

Пусть функция  $f(x)$  определена на промежутке (a, b), точка  $x_0$  — произвольная точка через  $\Delta f(\mathbf{x}_0) = f(\mathbf{x}_0 + \Delta \mathbf{x}) - f(\mathbf{x}_0)$ из области определения функции\*. Обозначим приращение функции в точке  $x_0$ , вызванное приращением  $\Delta x$  независимой переменной *х*. Производной функции  $f(x)$  в точке  $x = x_0$ ,  $x_0 \in (a, b)$ , называется предел отношения приращения функции  $\Delta f(\mathbf{x}_0)$  к приращению  $\Delta x$  при стремлении  $\Delta x$  к нулю, т.е.

$$
f'(x_0) = \lim_{\Delta x \to 0} \frac{\Delta f(x_0)}{\Delta x} = \lim_{\Delta x \to 0} \frac{\Delta f(x_0 + \Delta x) - f(x_0)}{\Delta x}
$$

Здесь  $f'(x_0)$  — производная функции в точке  $x_0 \in (a, b)$ .

#### Пример нахождения производной в Mathcad

1). Найдите по определению производную функции

$$
f(x) = \begin{cases} 0, x = 0 \\ \frac{\cos x - \cos 3x}{x}, x \neq 0. \end{cases}
$$

Вычислите значение производной в точке  $x = 0$ . Поскольку  $f(0) = 0$ , то приращение функции  $\Delta f(x)$  в точке  $x = 0$  равно  $\Delta f(0) = f(0 + \Delta x) - f(0) = f(\Delta x) - f(0) = f(\Delta x)$ .

Указание:

1. Установите режим автоматических вычислений и режим отображения результатов вычислений по горизонтали.

<sup>\*</sup> Возможно  $(a, b) = (-\infty, \infty)$ .
2. Определите функцию.

3. Определите приращение функции в указанной точке.

4. Вычислите предел отношения приращения функции к приращению аргумента при стремлении приращения аргумента к нулю.

5. Вычислите производную аналитически.

Фрагмент рабочего документа Mathcad, содержащего необходимые вычисления, приведен ниже.

Значение функции при *х*, отличном от нуля

$$
f(x) := \frac{\cos(x) - \cos(3 \cdot x)}{x}
$$
  
lim 
$$
\frac{f(\Delta x)}{\Delta x} \to 4
$$

Производная функции  $f(x)$  в точке  $x=0$  существует и равна 4.

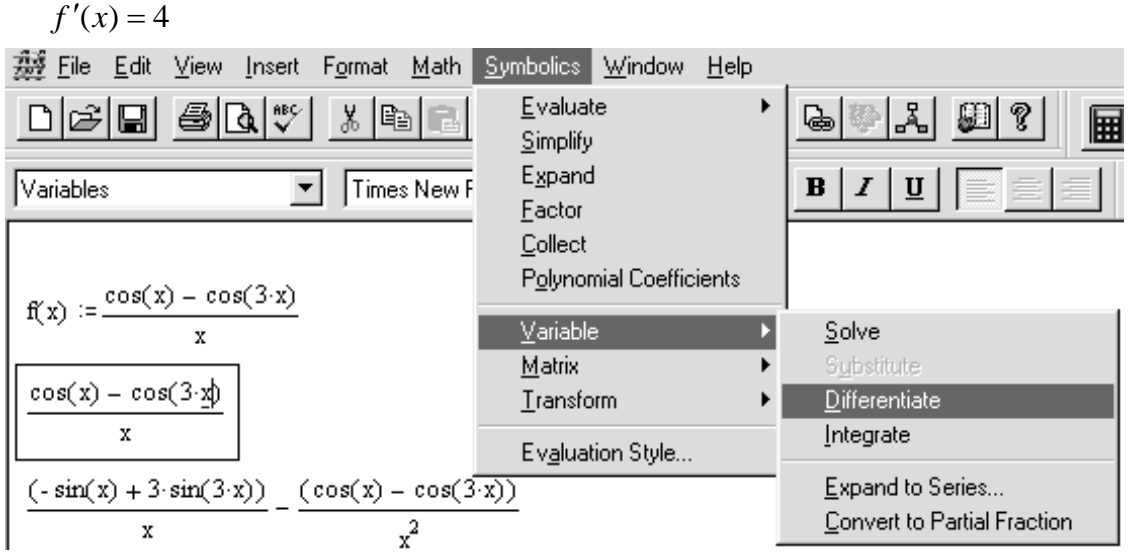

Рисунок 8.1 - Символьное дифференцирование Mathcad

Указание. Символ приращения ∆ выберите в панели греческого алфавита. Предел вычисляется средствами символьной математики пакета. Для того чтобы вычислить производную с использованием меню символьных операций, введите выражение дифференцируемой функции, выделите переменную *х* и щелкните по строке **Differentiate** в строке Variable меню Symbolics (рисунок 8.1). Можно поступить по-другому. Щелкнув по  $\left|\int \frac{dy}{dx}\right|$ разверните панель инструментов **Calculus**, щелкните в ней по кнопке кнопке дифференцирования  $\frac{d}{dx}$ , введите имя функции и переменной в помеченных позициях, выделите выражение и нажмите на клавиатуре комбинацию клавиш <Shift>+<F9> (рисунок  $3.2$ ).

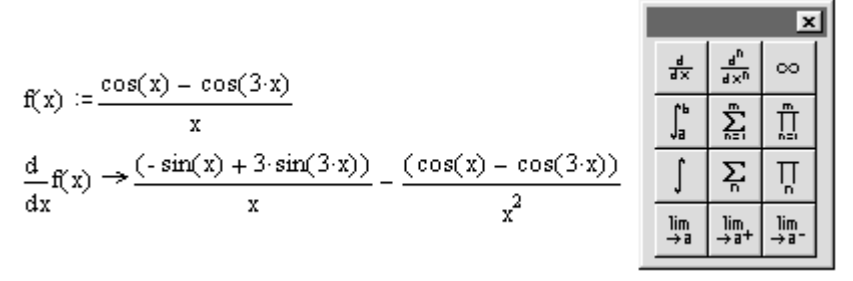

Рисунок 8.2 - Дифференцирование с использованием панели **Calculus**

# 9 ЧИСЛЕННОЕ ИНТЕГРИРОВАНИЕ

#### Теоретические сведения

Необходимо найти определенный интеграл

$$
I = \int_{a}^{b} f(x) dx.
$$
 (9.1)

Известно, что если функция  $f(x)$  непрерывная на отрезке [a, b], то интеграл (9.1) может быть найден по формуле Ньютона-Лейбница.

$$
\int_{a}^{b} f(x)dx = F(b) - F(a),\tag{9.2}
$$

где  $F(x)$  – первообразная для функции  $f(x)$ .

Однако на практике формула (9.2) не всегда может быть использована: первообразная функция  $F(x)$  или слишком сложная, или ее отыскание вызывает большую сложность; кроме того, функция  $f(x)$  очень часто задается таблицей. Поэтому большое значение приобретает приближенное и в первую очередь численное интегрирование.

Численное интегрирование – это нахождения определенного интеграла на отрезке  $[a, a]$ b], если подинтегральная функция задана таблицей.

Разобьем отрезок интегрирования [a, b] на *n* равных частей системой точек  $x_i = x_0 + i \cdot h$  (*i* = 0, 1, ..., *n*)  $x_0 = a$ ,  $x_n = b$ ,  $h = \frac{b-a}{n}$ , и вычислим подинтегральную функцию в найденных узлах:

 $y_i = f(x_i)$ ,  $i = 0, 1, 2, ..., n$ .

Тогла

$$
\int_{a}^{b} f(x)dx = \sum_{i=0}^{n} A_i \cdot f(x_i) + R,
$$
\n(9.3)

где - х, узлы интегрирования;

А. - коэффициенты, зависящие от выбора узлов;

 $R$  – остаточный член или погрешность квадратурной формулы.

Численное определение определенного интеграла называется механической квадратурой, а соответствующие формулы численного интегрирования - квадратурными.

#### Формула трапеций

Вычисление определенного интеграла (9.1) геометрически сводится к вычислению площади криволинейной трапеции, ограниченной графиком подинтегральной функции  $f(x)$ , отрезком [a, b] оси абсцисс и прямыми  $x=a$  и  $x=b$  (см. рис. 9.1). Заменим дугу AB стягивающей ее хордой. Получим прямолинейную трапецию аАВЬ, площадь которой примем за приближенное значение интеграла.

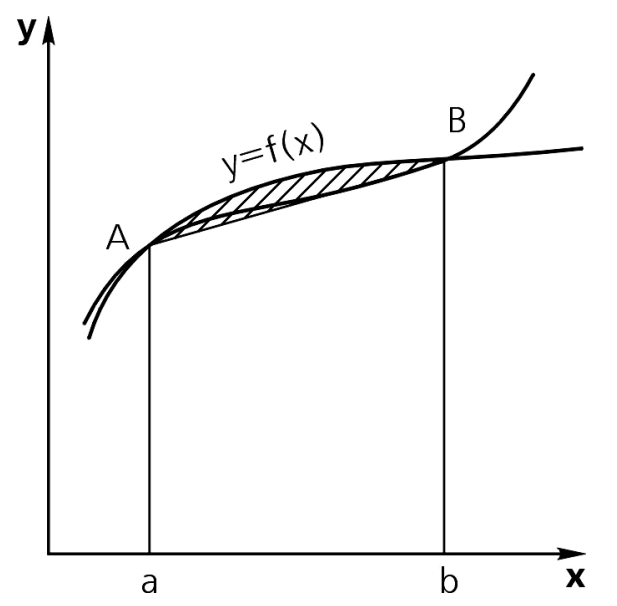

Рисунок 9.1 – Иллюстрация применения формулы трапеций

$$
\int_{a}^{b} f(x)dx \approx (b-a)\frac{f(a)-f(b)}{2}.
$$
\n(9.4)

Это и есть формула трапеций.

Для повышения точности вычислений целесообразно отрезок [а, b] разделить на несколько частей точками  $a = x_0 < x_1 < x_2 < ... < x_n = b$  и применить формулу (4.4) к каждой части отрезка  $[x_i, x_{i+1}](i = 0, 1, ..., n-1)$ .

На отрезке  $[a, b]$ 

$$
\int_{a}^{b} f(x)dx \approx \frac{1}{2} \sum_{i=0}^{n-1} [f(x_i) + f(x_{i+1})](x_{i+1} - x_i).
$$
\n(9.5)

Формула (9.5) называется обобщенной формулой трапеций.

Для простоты вычислений удобно делить отрезок [а, b] на равные части. В этом случае длина каждого из *n* отрезков разбиения постоянная, равняется  $h = \frac{b-a}{n}$ , и называется шагом интегрирования.

\n
$$
0\text{6} \text{6} \text{6} \text{6} \text{6} \text{7} \text{8} \text{8} \text{9} \text{1}
$$
\n

\n\n $h = \frac{b - a}{n}, \quad y_0 = f(x_0), \quad y_1 = f(x_1), \quad y_n = f(x_n), \quad \text{and} \quad \text{or} \quad \text{or} \quad$ 

 $x_0 = a, x_1 = x_0 + h, x_2 = x_0 + 2h, ..., x_n = x_0 + nh = b$ , получим обобщенную формулу трапеций в виде

$$
\int_{a}^{b} f(x)dx \approx h\left(\frac{y_0 + y_n}{2} + y_1 + y_2 + \dots + y_{n-1}\right).
$$
 (9.6)

Остаточный член или погрешность квадратурной формулы имеет вид:

$$
R = -\frac{b-a}{12} \cdot \overline{\Delta^2} y,\tag{9.7}
$$

где  $\overline{\Delta^2}$ у - среднее арифметическое конечных разностей второго порядка.

## Формула парабол (формула Симпсона)

Геометрическая иллюстрация формулы Симпсона заключается в том, что на каждом со сдвоенных частичных отрезков заменяем кривую  $y=f(x)$  квадратичной параболой (см. рис. 9.2). Площадь криволинейной трапеции приблизительно равняется сумме так называемых параболических трапеций. Поэтому формулу Симпсона называют также формулой парабол.

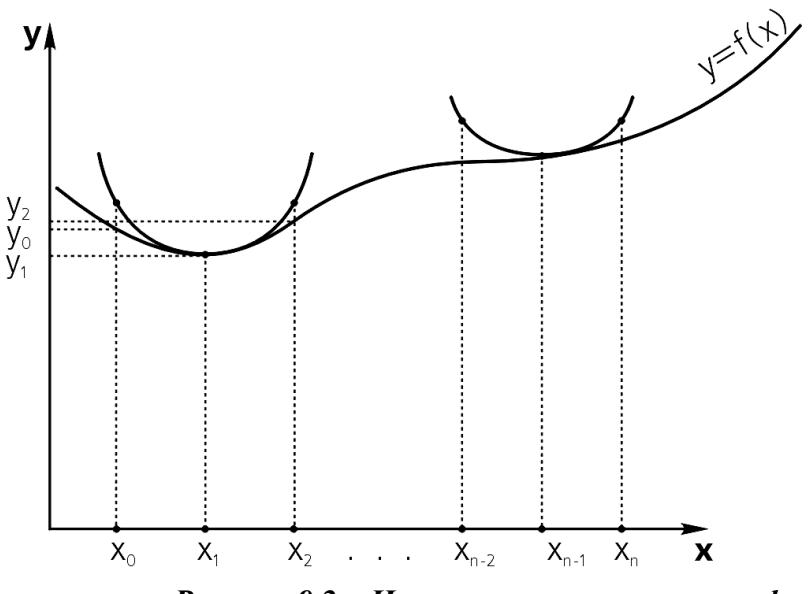

Рисунок 9.2 – Иллюстрация применения формулы парабол

Разобьем отрезок [a, b] на четное число n равных отрезков длины  $h = \frac{b-a}{n}$ . Формула Симпсона имеет вид:

 $\mathbf{r}$ 

 $\boldsymbol{b}$ 

$$
\int_{a} f(x)dx \approx \frac{n}{3} [y_0 + y_n + 4(y_1 + y_3 + y_5 + ... + y_{n-1}) + 2(y_2 + y_4 + ... + y_{n-2})].
$$
 (9.8)

Остаточный член или погрешность квадратурной формулы имеет вид:

$$
R = -\frac{b-a}{180} \cdot \overline{\Delta^4 y},\tag{9.9}
$$

где  $\overline{\Delta^4}$  у - среднее арифметическое разностей четвертого порядка.

## Пример 9.1

Вычислить определенный интеграл

$$
\int_{1.5}^{19.5} \frac{\ln(x^2 + 0.5)}{x + 2.8} dx, \quad n = 6
$$

по формулам трапеций и Симпсона с оценкой погрешностей вычислений.

#### Решение

Имеем подынтегральную функцию  $f(x) = \frac{\ln(x^2 + 0.5)}{x}$ .

Составим таблицу значений подынтегральной функции и конечных разностей до 4го порядка включительно.

Вычислим значение  $x_i = x_0 + i \cdot h$  (*i* = 0, 1, 2, ..., *n* ),  $x_0 = a$ ,  $x_n = b$  и найдем значение подынтегральной функции в найденных узлах  $y_i = f(x_i)$ .

Конечные разности первого порядка рассчитывают по формуле  $\Delta y_i = y_{i+1} - y_i$ порядка:  $\Delta^2 y_i = \Delta y_{i+1} - \Delta y_i$ ,  $(i=0, 1, 2, ..., n-1)$ , конечные разности второго  $i = 0, 1, 2, ..., n-2$   $N$  T.A.

## Таблица 9.1

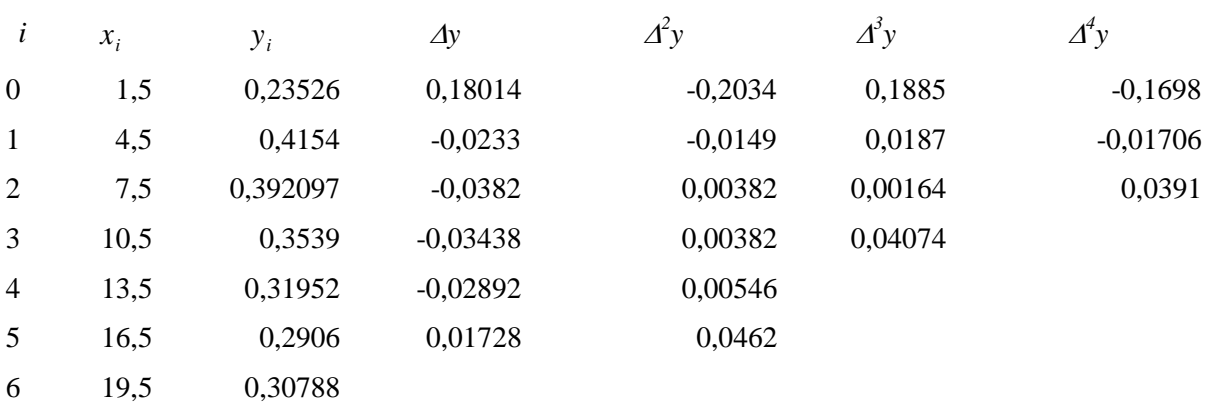

$$
\Delta^2 y = 0.03256 \qquad \Delta^4 y = 0.04925
$$

Вычислим интеграл по формуле трапеций:

$$
\int_{1.5}^{19.5} \frac{\ln (x^2 + 0.5)}{x + 2.8} dx =
$$
  
= 3 \cdot \left( \frac{0.23516 + 0.30788}{2} + 0.4154 + 0.392097 + 0.3539 + 0.31952 + 0.2906 \right);  

$$
\int_{1}^{19.5} \frac{\ln (x^2 + 0.5)}{2.8} dx = 6.12926.
$$

1.5

Остаточный член

$$
R_{TP} = -\frac{b-a}{12} \cdot \overline{\Delta^2 y} = -\frac{19,5-1,5}{12} \cdot (-0,03256) = 0,04884.
$$

2,8

 $\ddot{}$ 

*x*

Вычислим интеграл по формуле Симпсона:

$$
\int_{1.5}^{19.5} \frac{\ln (x^2 + 0.5)}{x + 2.8} dx =
$$

 $=1\cdot [0,23526+0,30788+2\cdot (0,392097+0,31952)+4\cdot (0,4154+0,3539+0,2906)];$ 

$$
\int_{1.5}^{19.5} \frac{\ln(x^2 + 0.5)}{x + 2.8} dx = 6,20597.
$$

Остаточный член

$$
R_C = -\frac{b-a}{180} \cdot \overline{\Delta^4 y} = -\frac{19,5-1,5}{180} \cdot (-0,04925) = 0,004925.
$$

#### *Пример 9.2*

Вычислить определенный интеграл в Mathcad.

Вычислить значение интеграла от линейной функции, определить площадь соответствующей фигуры, записать выражения для интегральных сумм (при разбиении отрезка интегрирования на *N* равных частей длины *b a N* - $\Delta = \frac{6}{11}$ ), найти пределы интегральных сумм и построить графики зависимости интегральных сумм от *N* и от .

 $f(x) := 2x + 1$   $a := 1$   $b := 5$ 

**Указание.** Для того чтобы вычислить определенный интеграл, щелкните в панели  $\int_{a}^{\Phi}$ по кнопке  $\int_{a}^{b}$  и введите с клавиатуры в помеченных позициях пределы интегрирования, подынтегральную функцию и переменную интегрирования;

 $\bullet \rightarrow$ в панели  $\bullet$ , а затем — по рабочему выделите выражение, щелкните по кнопке документу вне выделяющей рамки. Вычисленное значение интеграла будет отображено в рабочем документе справа от стрелки. Постройте график функции. Геометрическая фигура, ограниченная графиком функции, осью абсцисс и прямыми  $x = a$ ,  $x = b$  — трапеция. Вычислите площадь трапеции и сравните со значением интеграла. Разбейте отрезок [а, b] на  $N$  равных частей и определите три интегральные суммы как функции  $N$ , различающиеся способом выбора точки  $\xi_i$  на отрезке  $[\mathbf{x}_i, \mathbf{x}_{i+1}]$ :  $SI(N)$  для  $\xi_i = \mathbf{x}_i$ ,  $Sr(N)$  для  $\xi_i = \mathbf{x}_{i+1}$  и

 $Sm(N)$  для  $\xi_i = \frac{X_i + X_{i+1}}{2}$ . Чтобы определить соответствующую интегральную сумму,

введите с клавиатуры ее имя и знак присваивания; щелкните по кнопке  $\sum_{k=1}^{\infty}$  в панели  $\int_{\frac{dx}{a}}^{\frac{dy}{b}} |u|$ введите в помеченных позициях индекс суммирования, его начальное и конечное значения и выражение для вычисления слагаемого. Чтобы найти предел интегральной суммы при  $N \to \infty$ , щелкните по кнопке → в панели  $\int_{\frac{dy}{dx}}^{\frac{dy}{dx}}$ , введите в помеченных позициях N,  $\infty$  и имя соответствующей интегральной суммы, выделите выражение предела, щелкните по  $\blacksquare$ кнопке в панели • и по рабочему документу вне выделяющей рамки. Сравните значения полученных пределов между собой и со значением интеграла. В приведенном фрагменте построены два графика интегральных сумм. Левый график — изображение зависимости интегральных сумм от N. На графике видно, что при любом значении N интегральная сумма  $Sm(N)$  равна значению интеграла, а интегральные суммы  $SI(N)$  и  $Sr(N)$ стремятся к нему с ростом N, монотонно возрастая и убывая соответственно. На правом графике изображена зависимость значений интегральных сумм от длины отрезка разбиения

$$
[x_i, x_{i+1}]: \quad \bigg(x_{i+1} - x_i = \frac{b-a}{N}, \quad b > a \bigg).
$$

Видно, что, когда длина отрезка разбиения стремится к нулю, значения интегральных сумм стремятся к точному значению определенного интеграла.

Ниже приведен фрагмент рабочего документа Mathcad

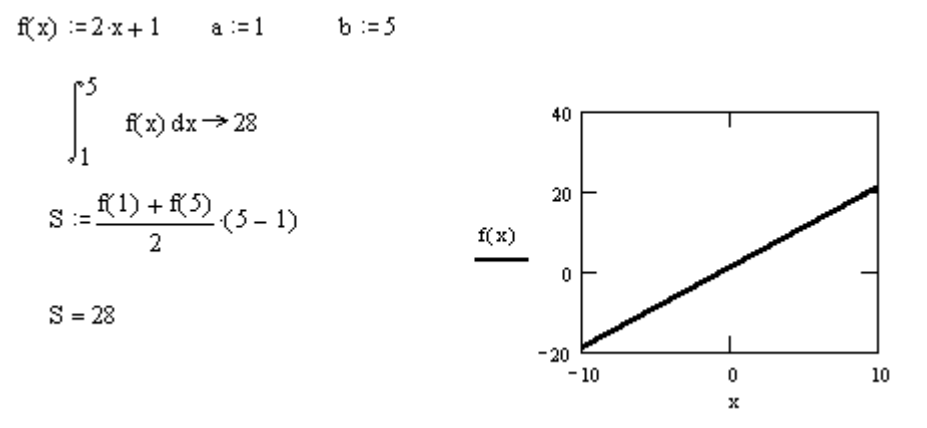

Значения подынтегральной функции вычисляются в левых концах отрезков

$$
SI(N) := \sum_{i=0}^{N-1} f\left(a+i \cdot \frac{b-a}{N}\right) \cdot \frac{b-a}{N} \qquad \lim_{N \to \infty} SI(N) \to 28
$$

Значения подынтегральной функции вычисляются в правых концах отрезков

$$
\operatorname{St}(N) := \sum_{i=0}^{N-1} f\left[a + (i+1) \cdot \frac{b-a}{N}\right] \cdot \frac{b-a}{N} \qquad \lim_{N \to \infty} \operatorname{St}(N) \to 28
$$

Значения подынтегральной функции вычисляются в серединах отрезков

$$
Sm(N) := \sum_{i=0}^{N-1} f\left[a + \left(i + \frac{1}{2}\right) \frac{b-a}{N}\right] \frac{b-a}{N} \qquad \lim_{N \to \infty} Sm(N) \to 28
$$
  

$$
= \sum_{N:2...150} \frac{s_{N(N)}}{s_{N(N)}} = \sum_{j=0}^{S(N)} \frac{1}{s_{N(N)}} = \sum_{j=0}^{S(N)} \frac{m_{N(N)}}{s_{N(N)}} = \sum_{j=0}^{S(N)} \frac{1}{s_{N(N)}} = \sum_{j=0}^{S(N)} \frac{1}{s_{N(N)}} = \sum_{j=0}^{
$$

# 10 ЧИСЛЕННОЕ РЕШЕНИЕ ОБЫКНОВЕННЫХ ДИФФЕРЕНЦИАЛЬНЫХ УРАВНЕНИЙ

#### Теоретические сведения

Обыкновенные дифференциальные уравнения (ОДУ) широко применяются для математического моделирования процессов и явлений в разных отраслях науки и техники. Переходные процессы в радиотехнике, кинетика химических реакций, динамика биологических популяций, движение космических объектов, модели экономического развития исследуются с помощью ОДУ.

В дифференциальное уравнение *п*-го порядка как неизвестные величины входят функция  $y(x)$  и ее первые *n* производных по аргументу *x*:

$$
\varphi(x, y, y', \dots, y^{(n)} = 0 \tag{10.1}
$$

Уравнение (10.1) эквивалентно системе *п* уравнений первого порядка

$$
\varphi_k(x, y_1, y_1', y_2, y_2', \dots, y_n, y_n') = 0, \qquad (10.2)
$$

где  $k=1, 2, ..., n$ .

Уравнение (10.1) и эквивалентная ему система (10.2) имеют бесконечное число решений. Единственные решения определяются с помощью дополнительных условий, которым должны удовлетворять искомые решения. В зависимости от вида таких условий рассматривают три типа задач, для которых доказано существование и единственность решений.

Первый тип - это задачи Коши, или задачи с заданными начальными условиями. Для таких задач кроме дифференциального уравнения (10.1) в некоторой точке  $x_0$  должны быть заданы начальные условия, то есть значения функции  $y(x)$  и ее производных

$$
y(x_0) = y_0
$$
,  $y'(x_0) = y_{10}$ , ...,  $y^{(n-1)}(x_0) = y_{n-1,0}$ 

Для системы ОДУ типа (10.2) начальные условия задаются в виде

$$
y_1(x_0) = y_{10}, y_2(x_0) = y_{20}, ..., y_n(x_0) = y_{n0}.
$$
 (10.3)

К другому типу задач относятся так называемые граничные или краевые задачи, в которых дополнительные условия задаются в виде функциональных соотношений между искомыми решениями. Количество условий должно совпадать с порядком *п* уравнения или системы. Если решение задачи определяется внутри интервала [ $x_0, x_k$ ], то такие условия могут быть заданы как на границах, так и в интервале. Минимальный порядок ОДУ, для которых может быть сформулирована граничная задача, равняется двум.

Третий тип задач для ОДУ - это задачи с собственными значениями. Такие задачи отличаются тем, что кроме искомых функций  $y(x)$  и их производных в уравнение входят дополнительно *т* неизвестных параметров  $\lambda_1, \lambda_2, ..., \lambda_m$ , которые называются собственными значениями. Для единственности решения на интервале  $[x_0, x_k]$  необходимо задать  $m+n$  граничных условий. Как пример можно назвать задачи определения собственных частот, коэффициентов диссипации структуры электромагнитных полей и механических напряжений в колебательных системах, задачи нахождения фазовых коэффициентов, коэффициентов затухания, т.п..

Методы приближенного интегрирования дифференциальных уравнений можно условно разделить на три группы:

- аналитические, которые позволяют получить решение в виде аналитического выражения;
- графические, которые дают приближенное решение в виде графика;
- численные, которые дают приближенное значение в виде таблицы.

К численному решению ОДУ приходится обращаться, когда не удается получить аналитическое решение задачи через известные функции. В то же время для некоторых задач численные методы являются более эффективными даже при наличии аналитических решений.

#### Метод Эйлера I-го порядка

Дано обыкновенное дифференциальное уравнение (ОДУ) первого порядка

$$
y'=f(x,y). \tag{10.4}
$$

Необходимо найти решение этого уравнения  $y = y(x)$ , которое удовлетворяет начальному условию

$$
y(x_0) = y_0. \t\t(10.5)
$$

Такая задача называется задачей Коши.

Численное решение задачи Коши состоит в нахождении значений  $y_1, y_2,..., y_n$  $x_1 = x_0 + h$ ;  $x_2 = x_0 + 2h$ ;...; $x_n = x_0 + nh$  отрезка [a; b], где  $h$ - шаг  $\bf{B}$ точках интегрирования;  $x_0 = a$ ;  $x_n = b$ .

Если нанести точки  $(x_0, y_0), (x_1, y_1), ..., (x_n, y_n)$  на плоскость *XOY* и соединить их отрезками прямой, можно получить ломаную линию, которая называется ломаной Эйлера, - это приближенное изображение кривой.

Обозначим  $\Delta y_0 = y_1 - y_0;$   $\Delta y_1 = y_2 - y_1;$   $\Delta y_{n-1} = y_n - y_{n-1};$   $\Delta x_i = x_{i+1} - x_i = h$ ,  $i = 1, 2, ..., n-1$ .

Заменим производную  $y' = \frac{dy}{dx} = \frac{\Delta y}{\Delta x}$  – отношением конечных разностей

$$
\frac{\Delta y}{\Delta x} = f(x, y),\tag{10.6}
$$

получим  $\Delta y = f(x, y) \Delta x$ .

$$
\text{IIPW } x = x_0 \text{ unmean } \frac{\Delta y_0}{\Delta x} = f(x_0, y_0), \ \ \Delta y_0 = f(x_0, y_0) \Delta x \text{ with } y_1 = y_0 + hf(x_0, y_0).
$$

При  $x = x_1$  имеем  $\Delta y_1 = f(x_1, y_1) \Delta x$  или  $y_2 = y_1 + hf(x_1, y_1)$ .

Для следующих значений х получим

$$
y_{i+1} = y_i + hf(x_i, y_i);
$$
  
........  

$$
y_n = y_{n-1} + hf(x_{n-1}, y_{n-1})
$$

Таким образом, получим таблицу значений  $y_1, y_2, ..., y_n$  в соответствующих точках  $x_1, x_2, ..., x_n$ , которая является грубым приближеним решения ОДУ.

Метод Эйлера самый простой и сравнительно грубый численный метод интегрирования.

## Пример 1010.1.

Решить дифференциальное уравнение  $\frac{dy}{dx} = 0.05e^{-0.05x} - 0.0065y$  на интервале [0, 10]  $y(0) = 0$ .

#### Решение

$$
f(x, y) = 0.05e^{-0.05x} - 0.0065y.
$$

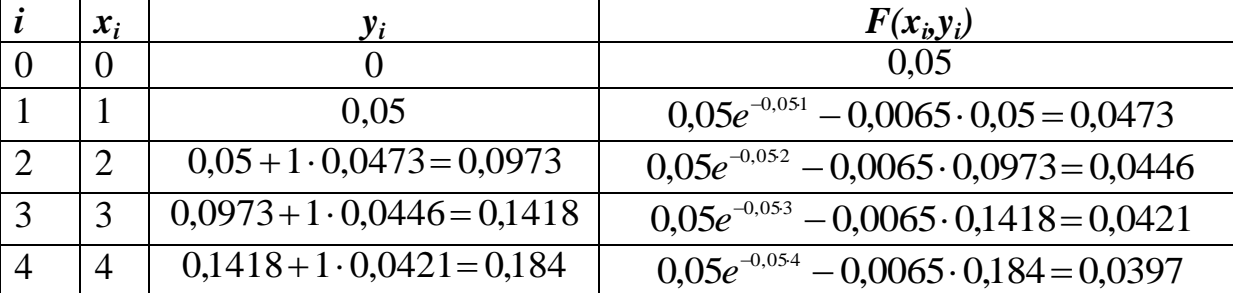

Пусть  $h = 1$ . Решение задачи представим в виде таблицы.

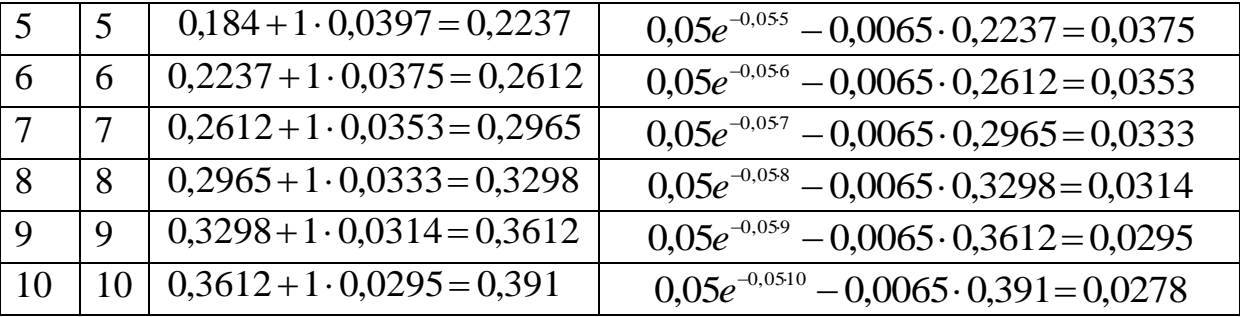

## Метод Рунге-Кутта IV порядка

Дано дифференциальное уравнение  $y' = f(x, y)$ , начальные условия  $y(x_0) = y_0$ . Найти  $y = y(x)$  в виде таблицы на отрезке  $[a; b]$ .

1. Разобьем отрезок интегрирования [ $a$ ,  $b$ ] на *п* равных частей системой точек  $x_i = x_0 + i \cdot h$  (*i* = 0, 1, 2, ..., *n*),  $x_0 = a$ ,  $x_n = b$ ,  $h = \frac{b-a}{n}$ .

2. Найдем для каждого значения

$$
k_1^{(i)} = hf(x_i, y_i);
$$
  
\n
$$
k_2^{(i)} = hf(x_i + \frac{h}{2}, y_i + \frac{k_1^{(i)}}{2});
$$
  
\n
$$
k_3^{(i)} = hf(x_i + \frac{h}{2}, y_i + \frac{k_2^{(i)}}{2});
$$
  
\n
$$
k_4^{(i)} = hf(x_i + h, y_i + k_3^{(i)}).
$$

- 3. Вычислим  $\Delta y_i = \frac{1}{6} (k_1^{(i)} + 2k_2^{(i)} + 2k_3^{(i)} + k_4^{(i)}), (\Delta y_i = y_{i+1} y_i).$
- 4. Вычислим последовательно  $y_i$ ,  $(i = 1, 2, ..., n)$ , или

$$
y_{i+1} = y_i + \frac{1}{6}(k_1^{(i)} + 2k_2^{(i)} + 2k_3^{(i)} + k_4^{(i)}).
$$

В таблице 10.1 приведена схема метода Рунге-Кутта IV порядка.

Таблица 10.1

| TA.<br>$\boldsymbol{\mathcal{N}}$ | f(x,y)        | $k=hf(x,y)$              | $\Delta y$ |
|-----------------------------------|---------------|--------------------------|------------|
| $\lambda_0$                       | $f(x_0, y_0)$ | $f_r(0)$<br>$\mathbf{r}$ | L(0)<br>r. |

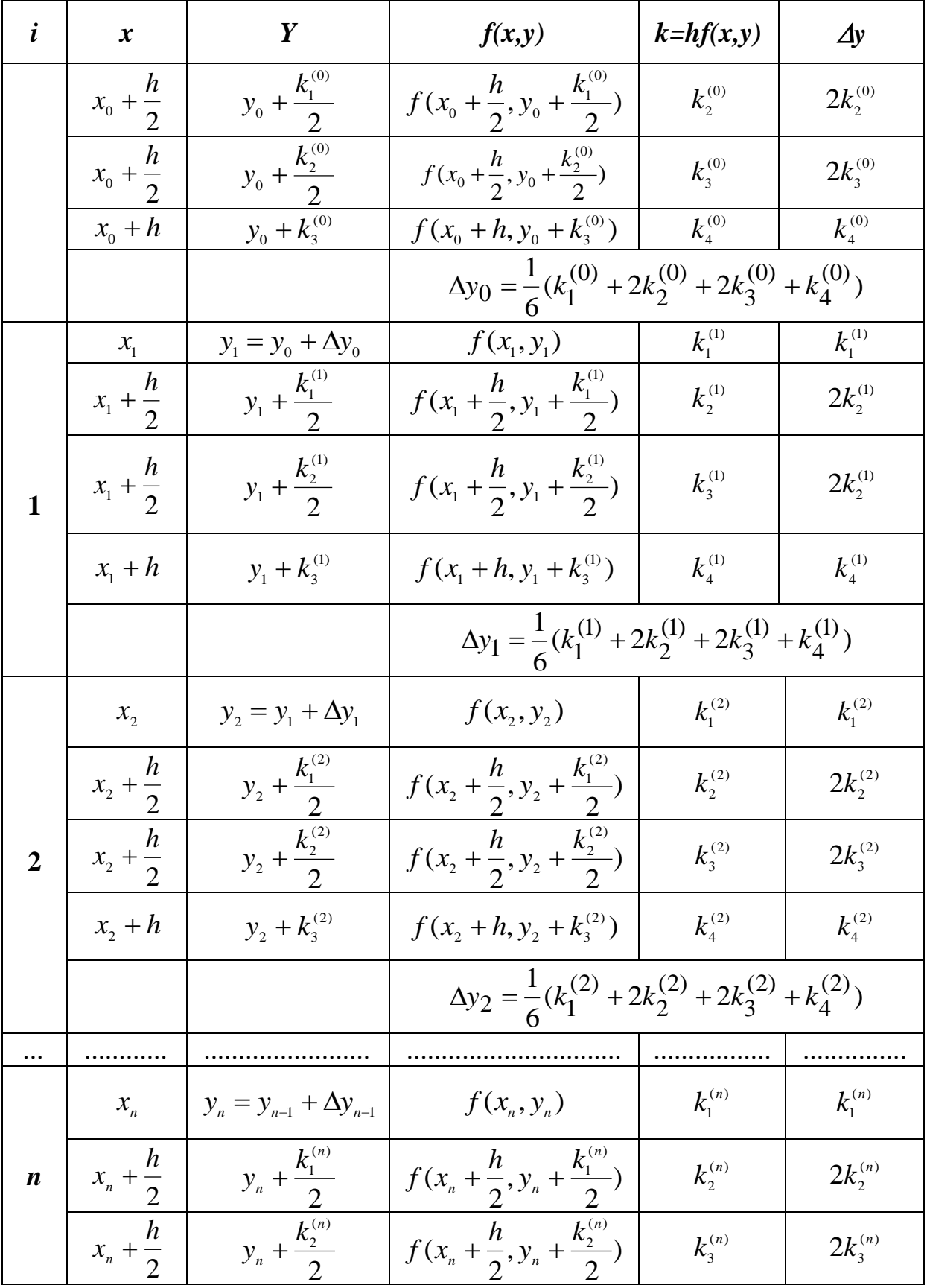

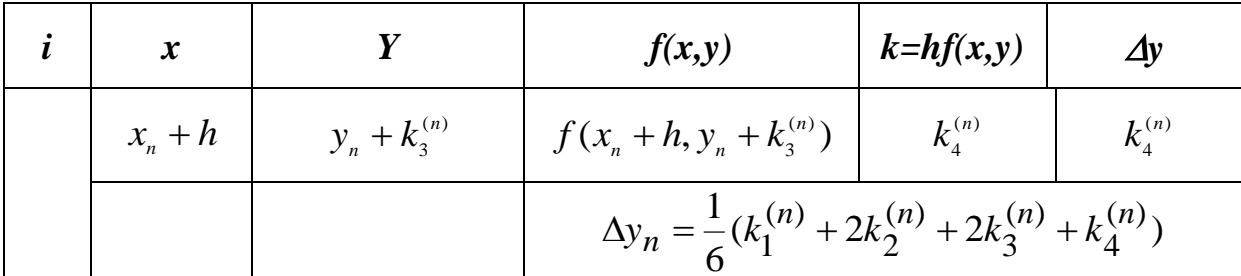

## Пример 10.2.

Дано дифференциальное уравнение  $y'=0.25y^2 + x^2$ , начальное условие  $y(0) = -1$ . Найти  $y = y(x)$  в виде таблицы на отрезке [0; 0,2],  $h = 0,1$ .

# Решение

$$
f(x, y) = 0,25y^{2} + x^{2}, x_{0} = 0, y(x_{0}) = y_{0} = -1.
$$

Расчеты удобно проводить с помощью табличного процессора MS Excel (эл. табл. 10.1, эл. табл.10.2).

|                | A | В           |                                                                                                    |                                                            |                    | Ć٦                                            |
|----------------|---|-------------|----------------------------------------------------------------------------------------------------|------------------------------------------------------------|--------------------|-----------------------------------------------|
|                |   | X           |                                                                                                    | F(x,y)                                                     | $k=hf(x,y)$ del(y) |                                               |
| 2              |   |             |                                                                                                    | $\neq$ 0,25*C2^2+B2^2 $\neq$ 0,1*D2 $\neq$ E2              |                    |                                               |
| 3              | 0 |             |                                                                                                    | =\$B\$2+0,1/2 =\$C\$2+E2/2  =0,25*C3^2+B3^2 =0,1*D3  =2*E3 |                    |                                               |
| $\overline{4}$ |   |             |                                                                                                    | =\$B\$2+0,1/2 =\$C\$2+E3/2  =0,25*C4^2+B4^2 =0,1*D4  =2*E4 |                    |                                               |
| $5\phantom{1}$ |   |             |                                                                                                    |                                                            |                    |                                               |
| 6              |   | $=$ SB\$5   |                                                                                                    | $\frac{1}{2}$ \$C\$2+\$G\$5 = 0,25*C6^2+B6^2 = 0,1*D6 = E6 |                    |                                               |
| $\overline{7}$ |   |             |                                                                                                    |                                                            |                    |                                               |
| 8              |   |             |                                                                                                    | =\$B\$6+0,1/2 =\$C\$6+E7/2  =0,25*C8^2+B8^2 =0,1*D8  =2*E8 |                    |                                               |
| 9              |   | =\$B\$6+0,1 | $\textsf{\textup{\textsf{=}}}\mathsf{SC}\mathsf{S}\mathsf{6}\textsf{\textup{\textsf{+}}}\mathsf{E}\mathsf{8}$ |                                                            |                    | ⊨0,25*C9^2+B9^2⊨0,1*D9 ⊨E9 = ⊨(F6+F7+F8+F9)/6 |

Электронная таблица 10.1 - Схема Рунге-Кутта

|                          | A | Β    | С         | D      | E                    | G      |
|--------------------------|---|------|-----------|--------|----------------------|--------|
| 1                        |   | X    | Υ         | f(x,y) | $ k=hf(x,y) $ del(y) |        |
| $\overline{2}$<br>3      |   | 0,00 | $-1,0000$ | 0,2500 | 0,0250 0,0250        |        |
|                          |   | 0,05 | $-0,9875$ | 0,2463 | $0,0246$ $0,0493$    |        |
| $\overline{\mathcal{A}}$ | 0 | 0,05 | $-0,9877$ | 0,2464 | 0,0246 0,0493        |        |
| 5                        |   | 0,10 | $-0,9754$ | 0,2478 | 0,0248 0,0248        | 0,0247 |
| 6                        |   | 0,10 | $-0,9753$ | 0,2478 | 0,0248 0,0248        |        |
| $\overline{7}$           |   | 0,15 | $-0,9629$ | 0,2543 | 0,0254 0,0509        |        |
| 8                        |   | 0,15 | $-0,9626$ | 0,2541 | 0,0254 0,0508        |        |
| 9                        |   | 0,20 | $-0,9499$ | 0,2656 | 0,0266 0,0266        | 0,0255 |

Электронная таблица 10.2 - Результаты вычислений схемы Рунге-Кутта

#### **11 ВАРИАНТЫ КОНТРОЛЬНЫХ РАБОТ**

по предмету «Методы вычислительной математики»

# *Структура и содержание контрольной работы*

Контрольная работа посвящена разработке, тестированию и оформлению программного средства, демонстрирующего применение численных методов в информатике.

Выбор среды разработки программного средства для реализации поставленной задачи осуществляется студентом, но должен быть обусловлен эффективностью решения и продемонстрировать результаты, поставленные в курсовой работе.

Пояснительная записка должна иметь объем не менее 20 страниц текста (без приложения, шрифт 14) и быть выполнена в соответствии с ГОСТ и содержать следующие разделы.

1. Титульный лист.

2. Реферат

3. Содержание

4. Постановка задачи.

5. Теоретический материал. Особенности программирования в данной области или системе программирования.

- 6. Структурное описание разработки. Описание основных алгоритмов и их особенностей.
- 7. Желательно наличие инструкции пользователя.
- 8. Контрольный пример. Результаты работы программы с копиями фрагментов экрана.
- 9. Выводы.
- 10. Литература.

11. Приложение (листинг программы).

Выполнение контрольной работы можно представить в виде следующих этапов:

- 1. Постановка задачи.
- 2. Выбор метода решения.
- 3. Разработка алгоритма решения задачи.
- 4. Составление программы, ее отладка.
- 5. Тестирование программы и анализ результатов тестирования.
- 6. Получение численного решения задания курсовой работы и наглядное представление результатов.

## Вариант №1

Дан полином

$$
P_n(x)=a_0 x^n+a_1 x^{n-1}+\ldots+a_{n-1} x+a_n,
$$

где n=5,  $a_0$ =0,44,  $a_1$ =-1,08,  $a_2$ =0,  $a_3$ =21,91,  $a_4$ =17,81  $a_5$ =6.

- 1. Вычислить значение полинома и всех его производных до n-го порядка включительно при x=2; x=1,5; x=-1,5.
- 2. Найти частное от деления полинома на биномы х-3; х+3.
- 3. Определить правую и левую границы всех корней данного полинома.
- 4. Уточнить корни с точностью 0,001 методом половинного деления.

## Вариант №2

Дан полином

$$
P_n(x) = a_0 x^n + a_1 x^{n-1} + \ldots + a_{n-1} x + a_n
$$

где n=5,  $a_0$ =0,39,  $a_1$ =-2,34,  $a_2$ =-3,23,  $a_3$ =26,12,  $a_4$ =10,93,  $a_5$ =0.

- 1. Вычислить значение полинома и всех его производных до n-го порядка включительно при x=4; x=2,5; x=-2,5.
- 2. Найти частное от деления полинома на биномы x-2; x+2.
- 3. Определить правую и левую границы всех корней данного полинома
- 4. Уточнить значения корня с точностью 0,001 методом итераций.

Провести сравнительный анализ прямых и итерационных методов решения систем линейных алгебраических уравнений. Решить систему

$$
11x1 - 2x2 - 8x4 = 16
$$
  
\n
$$
5x1 + 38x2 - x3 - 26x4 = -1
$$
  
\n
$$
6x1 + x2 + 21x3 - 4x4 = 19
$$
  
\n
$$
2x1 + x3 + 5x4 = 9
$$

В программе решения методом последовательного исключения неизвестных предусмотреть:

- Возможность решения СЛАУ любого порядка.
- Проверку неравенства нулю коэффициента  $a_{11}$ .
- Проверку условия существования единственного решения системы.
- Запись результатов в текстовый файл.

# Вариант №4

Данные по давлению водорода на линии насыщения представлены в таблице. Построить интерполяционные многочлены Лагранжа и Ньютона и оценить их погрешность.

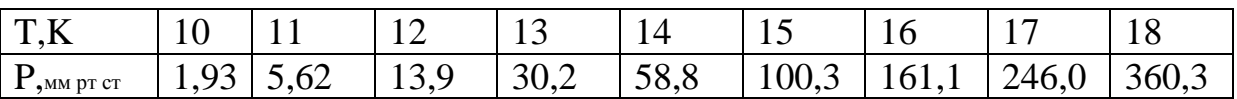

Определить давление водорода при температуре насыщения Т=12,5; Т=15,4; Т=17,7 с использованием программы расчета.

Данные по давлению водорода на линии насыщения представлены в таблице. Аппроксимировать эти данные параболической и экспоненциальной зависимостями, оценить погрешность аппроксимации.

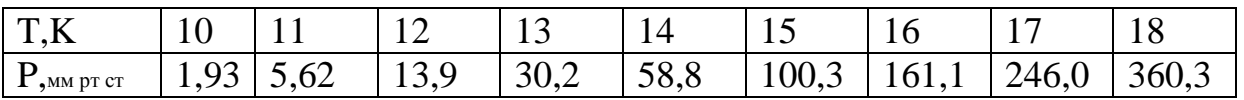

Определить давление водорода при температуре насыщения T=12,5; T=15,4; T=17,7 с использованием программы расчета.

# **Вариант №6**

Данные по давлению водорода на линии насыщения представлены в таблице. Построить приближение функции по способу Чебышева.

![](_page_55_Picture_265.jpeg)

Определить давление водорода при температуре насыщения T=12,5; T=15,4; T=17,7 с использованием программы расчета.

# **Вариант №7**

Данные по давлению водорода на линии насыщения представлены в таблице. Определить вид эмпирической формулы, оценить ее погрешность.

![](_page_55_Picture_266.jpeg)

Определить давление водорода при температуре насыщения T=12,5; T=15,4; T=17,7 с использованием программы расчета.

# **Вариант №8**

Данные по давлению водорода на линии насыщения представлены в таблице. Аппроксимировать экспериментальные данные в виде степенной функции и многочленом первой степени. Провести сравнительный анализ погрешности аппроксимации, полученной этими двумя функциями.

![](_page_55_Picture_267.jpeg)

Определить давление водорода при температуре насыщения T=12,5; T=15,4; T=17,7 с использованием программы расчета.

Данные по давлению водорода на линии насыщения представлены в таблице. Построить интерполяционные многочлены Лагранжа и Ньютона и оценить их погрешность.

![](_page_56_Picture_283.jpeg)

Определить давление водорода при температуре насыщения T=20,5; T=22,4; T=24,5 с использованием программы расчета.

## **Вариант №10**

Данные по давлению водорода на линии насыщения представлены в таблице. Аппроксимировать эти данные параболической и экспоненциальной зависимостями, оценить погрешность аппроксимации.

![](_page_56_Picture_284.jpeg)

Определить давление водорода при температуре насыщения T=20,5; T=22,4; T=24,5 с использованием программы расчета.

## **Вариант №11**

Провести сравнительный анализ прямых и итерационных методов решения систем линейных алгебраических уравнений. Решить систему

> $2x_1 + x_3 + 5x_4 = 9$  $6x_1 + x_2 + 21x_3 - 4x_4 = 19$  $5x_1 + 38x_2 - x_3 - 26x_4 = -1$  $11x_1 - 2x_2 - 8x_4 = 16$

В программе решения методом последовательного исключения неизвестных предусмотреть:

- Возможность решения СЛАУ любого порядка.
- Проверку неравенства нулю коэффициента  $a_{11}$ .
- Проверку условия существования единственного решения системы.
- Запись результатов в текстовый файл.

Данные по давлению водорода на линии насыщения представлены в таблице. Определить вид эмпирической формулы, оценить ее погрешность.

![](_page_57_Picture_207.jpeg)

Определить давление водорода при температуре насыщения T=20,5; T=22,4; T=24,5 с использованием программы расчета.

## **Вариант №13**

Провести сравнительный анализ методов Эйлера и Рунге-Кутта четвертого порядка на примере решения дифференциального уравнения

$$
y' = y \sin x + x
$$

с начальным условием  $y(0)=0$  при  $x_k=x_0+kh$  для  $k=1,2,...10$ , а  $x_0=0$ , h=0,1.

## **Вариант №14**

Данные по давлению водорода на линии насыщения представлены в таблице. Аппроксимировать экспериментальные данные в виде степенной функции и многочленом первой степени. Провести сравнительный анализ погрешности аппроксимации, полученной этими двумя функциями.

![](_page_57_Picture_208.jpeg)

Определить давление водорода при температуре насыщения T=20,5; T=22,4; T=24,5 с использованием программы расчета.

## **Вариант №15**

Провести сравнительный анализ методов Эйлера и Рунге-Кутта четвертого порядка на примере решения дифференциального уравнения

$$
y' = \cos x - y
$$

с начальным условием  $y(0)=0.5$  при  $x_k=x_0+kh$  для  $k=1,2,...10$ , а  $x_0=0$ , h=0,1.

Дан полином

 $P_n(x)=a_0 x^n+a_1 x^{n-1}+...+a_{n-1} x+a_n$ 

где n=5,  $a_0$ =0,48,  $a_1$ =0,  $a_2$ =-2,46,  $a_3$ =18,66,  $a_4$ =13,75  $a_5$ =3.

- 1. Вычислить значение полинома и всех его производных до n-го порядка включительно при x=2,5; x=1,5; x=-1,5.
- 2. Найти частное от деления полинома на биномы x-1; x+1.
- 3. Определить правую и левую границы всех корней данного полинома.
- 4. Уточнить корни с точностью 0.01 методом касательных.

# Вариант №17

Дан полином

$$
P_n(x)=a_0 x^n+a_1 x^{n-1}+...+a_{n-1} x+a_n,
$$

где n=5,  $a_0$ =0,66,  $a_1$ =-9,01,  $a_2$ =-4,00,  $a_3$ =14,18,  $a_4$ =0,  $a_5$ =10.

- 1. Вычислить значение полинома и всех его производных до n-го порядка включительно при x=3,5; x=1; x=-1.
- 2. Найти частное от деления полинома на биномы х-2; х+2.
- 3. Определить правую и левую границы всех корней данного полинома.
- 4. Уточнить корни с точностью 0,01 методом хорд.

# Вариант №18

Провести сравнительный анализ прямых и итерационных методов решения систем линейных алгебраических уравнений на примере решения системы

$$
5x_1 + 4x_2 + x_3 + 3x_4 = -1
$$
  
\n
$$
17x_1 + 2x_2 + 8x_3 + 7x_4 = 0
$$
  
\n
$$
x_1 + 3x_2 + 10x_3 + 7x_4 = 8
$$
  
\n
$$
-2x_1 + x_2 + 3x_3 + 2x_4 = 3
$$

В программе решения методом Гаусса-Зейделя предусмотреть:

- Проверку достаточного условия сходимости итерационного процесса получения решения.
- Задание или вычисление нулевого приближения в отдельной процедуре.
- Запись результатов в текстовый файл.

Провести сравнительный анализ методов Эйлера и Рунге-Кутта четвертого порядка на примере решения дифференциального уравнения  $y' = 2x^2 + xy$ 

с начальным условием  $y(0)=0.5$  при  $x_k=x_0+kh$  для  $k=1,2,...10$ , а  $x_0=0$ , h=0,1.

# **Вариант №20**

Провести сравнительный анализ методов Эйлера и Рунге-Кутта четвертого порядка на примере решения дифференциального уравнения

$$
y' = x^2 + 3xy
$$

с начальным условием  $y(0)=0,3$  при  $x_k=x_0+kh$  для  $k=1,2,...10$ , а  $x_0=0$ , h=0,2.

## **Вариант №21**

Данные по давлению водорода на линии насыщения представлены в таблице. Построить приближение функции по способу Чебышева.

![](_page_59_Picture_204.jpeg)

Определить давление водорода при температуре насыщения T=18,5; T=20,1; T=24,7 с использованием программы расчета.

## **Вариант №22**

Данные по давлению водорода на линии насыщения представлены в таблице. Определить вид эмпирической формулы, оценить ее погрешность.

![](_page_59_Picture_205.jpeg)

Определить давление водорода при температуре насыщения T=19,5; T=21,4; T=23,5 с использованием программы расчета.

Составить программное средство для вычисления определителя n-го порядка. Оценить ресурсы ПК для программного средства, вычисляя определитель различного порядка.

#### Вариант №24

Дан полином

 $P_n(x)=a_0 x^n+a_1 x^{n-1}+...+a_{n-1} x+a_n$ 

где n=5,  $a_0$ =0.28,  $a_1$ =-1.53,  $a_2$ =0,  $a_3$ =0,  $a_4$ =19.91  $a_5$ =1.

- 1. Вычислить значение полинома и всех его производных до n-го порядка включительно при x=3,5; x=2; x=-2.
- 2. Найти частное от деления полинома на биномы x-1; x+1.
- 3. Определить правую и левую границы всех корней данного полинома.
- 4. Уточнить корни с точностью 0,01 методом половинного деления.

#### Вариант №25

Дан полином

$$
P_n(x)=a_0 x^n+a_1 x^{n-1}+...+a_{n-1} x+a_n
$$

где n=5,  $a_0$ =0,53,  $a_1$ =0,  $a_2$ =-1,99,  $a_3$ =15,73,  $a_4$ =0,  $a_5$ =9.

- 1. Вычислить значение полинома и всех его производных до n-го порядка включительно при x=3,5; x=1,5; x=-1,5.
- 2. Найти частное от деления полинома на биномы x-2; x+2.
- 3. Определить правую и левую границы всех корней данного полинома.
- 4. Уточнить корни с точностью 0,01 методом хорд.

#### Вариант №26

Данные по давлению водорода на линии насыщения представлены в таблице. Построить приближение функции по способу Чебышева.

![](_page_60_Picture_107.jpeg)

Определить давление водорода при температуре насыщения  $T=18,5$ ;  $T=20,1$ ; Т=24,7 с использованием программы расчета.

Данные по давлению водорода на линии насыщения представлены в таблице. Определить вид эмпирической формулы, оценить ее погрешность.

![](_page_61_Picture_71.jpeg)

Определить давление водорода при температуре насыщения Т=19,5; Т=21,4; Т=23,5 с использованием программы расчета.

## Вариант №28

Составить программное средство для вычисления определителя n-го порядка. Оценить ресурсы ПК для программного средства, вычисляя определитель различного порядка.

## Вариант №29

Провести сравнительный анализ методов Эйлера и Рунге-Кутта четвертого порядка на примере решения дифференциального уравнения

$$
y' = x^2 + 3xy
$$

с начальным условием  $y(0)=0,3$  при  $x_k=x_0+kh$  для  $k=1,2,...10$ , а  $x_0=0$ , h=0,2.

## Вариант №30

Провести сравнительный анализ результатов вычисления определенного интеграла с использованием формулы трапеций и формулы парабол на примере

$$
\int_{0}^{2} \frac{dx}{x + \cos x}
$$

Оценить погрешность формулы трапеций и формулы парабол

## Вариант №31

Провести оценку вычисления производных первого-четвертого порядков y'(a), y''(a),  $y''$ (а),  $y''(a)$  функции

$$
y = x - tgx
$$

для а=1,0. Вычисления вести с девятью знаками после запятой. Использовать простейшие центрально-разностные формулы, выбрав шаг h=0,05, h=0,001. Сравнить результаты, вычислив относительные погрешности численного дифференцирования.

#### Вариант №32

Провести сравнительный анализ методов Эйлера и Рунге-Кутта четвертого порядка на примере решения дифференциального уравнения

 $v' = cos x - y$ 

с начальным условием  $y(0)=0.5$  при  $x_k=x_0+kh$  для  $k=1,2,...10$ , а  $x_0=0$ , h=0,1.

#### Вариант №33

Дан полином

 $P_n(x)=a_0 x^n+a_1 x^{n-1}+...+a_{n-1} x+a_n$ 

где n=5,  $a_0$ =0,48,  $a_1$ =0,  $a_2$ =-2,46,  $a_3$ =18,66,  $a_4$ =13,75  $a_5$ =3.

- 1. Вычислить значение полинома и всех его производных до n-го порядка включительно при x=2,5; x=1,5; x=-1,5.
- 2. Найти частное от деления полинома на биномы x-1; x+1.
- 3. Определить правую и левую границы всех корней данного полинома.
- 4. Уточнить корни с точностью 0.01 методом касательных.

## Вариант №34

Дан полином

$$
P_n(x)=a_0 x^n+a_1 x^{n-1}+\ldots+a_{n-1} x+a_n
$$

где n=5,  $a_0$ =0,66,  $a_1$ =-9,01,  $a_2$ =-4,00,  $a_3$ =14,18,  $a_4$ =0,  $a_5$ =10.

- 1. Вычислить значение полинома и всех его производных до n-го порядка включительно при x=3,5; x=1; x=-1.
- 2. Найти частное от деления полинома на биномы x-2; x+2.
- 3. Определить правую и левую границы всех корней данного полинома.
- 4. Уточнить корни с точностью 0,01 методом хорд.

Провести сравнительный анализ прямых и итерационных методов решения систем линейных алгебраических уравнений. Решить систему

$$
11x1 - 2x2 - 8x4 = 16
$$
  
\n
$$
5x1 + 38x2 - x3 - 26x4 = -1
$$
  
\n
$$
6x1 + x2 + 21x3 - 4x4 = 19
$$
  
\n
$$
2x1 + x3 + 5x4 = 9
$$

В программе решения методом последовательного исключения неизвестных предусмотреть:

- Возможность решения СЛАУ любого порядка.
- Проверку неравенства нулю коэффициента  $a_{11}$ .
- Проверку условия существования единственного решения системы.
- Запись результатов в текстовый файл.

## **Вариант №36**

Данные по давлению водорода на линии насыщения представлены в таблице. Построить интерполяционные многочлены Лагранжа и Ньютона и оценить их погрешность.

![](_page_63_Picture_299.jpeg)

Определить давление водорода при температуре насыщения T=12,5; T=15,4; T=17,7 с использованием программы расчета.

## **Вариант №37**

Данные по давлению водорода на линии насыщения представлены в таблице. Аппроксимировать эти данные параболической и экспоненциальной зависимостями, оценить погрешность аппроксимации.

![](_page_63_Picture_300.jpeg)

Определить давление водорода при температуре насыщения T=12,5; T=15,4; T=17,7 с использованием программы расчета.

Данные по давлению водорода на линии насыщения представлены в таблице. Построить интерполяционные многочлены Лагранжа и Ньютона и оценить их погрешность.

![](_page_64_Picture_201.jpeg)

Определить давление водорода при температуре насыщения T=12,5; T=15,4; T=17,7 с использованием программы расчета.

## **Вариант №39**

Данные по давлению водорода на линии насыщения представлены в таблице. Определить вид эмпирической формулы, оценить ее погрешность.

![](_page_64_Picture_202.jpeg)

Определить давление водорода при температуре насыщения T=12,5; T=15,4; T=17,7 с использованием программы расчета.

## **Вариант №40**

Данные по давлению водорода на линии насыщения представлены в таблице. Аппроксимировать экспериментальные данные в виде степенной функции и многочленом первой степени. Провести сравнительный анализ погрешности аппроксимации, полученной этими двумя функциями.

![](_page_64_Picture_203.jpeg)

Определить давление водорода при температуре насыщения T=12,5; T=15,4; T=17,7 с использованием программы расчета.

Данные по давлению водорода на линии насыщения представлены в таблице. Построить интерполяционные многочлены Лагранжа и Ньютона и оценить их погрешность.

![](_page_65_Picture_187.jpeg)

Определить давление водорода при температуре насыщения T=20,5; T=22,4; T=24,5 с использованием программы расчета.

## **Вариант №42**

Данные по давлению водорода на линии насыщения представлены в таблице. Аппроксимировать эти данные параболической и экспоненциальной зависимостями, оценить погрешность аппроксимации.

![](_page_65_Picture_188.jpeg)

Определить давление водорода при температуре насыщения T=20,5; T=22,4; T=24,5 с использованием программы расчета.

## **Вариант №43**

Данные по давлению водорода на линии насыщения представлены в таблице. Построить приближение функции по способу Чебышева.

![](_page_65_Picture_189.jpeg)

Определить давление водорода при температуре насыщения T=20,5; T=22,4; T=24,5 с использованием программы расчета.

Данные по давлению водорода на линии насыщения представлены в таблице. Построить приближение функции по способу Чебышева.

![](_page_66_Picture_223.jpeg)

Определить давление водорода при температуре насыщения T=20,5; T=22,4; T=24,5 с использованием программы расчета.

## **Вариант №45**

Данные по давлению водорода на линии насыщения представлены в таблице. Определить вид эмпирической формулы, оценить ее погрешность.

![](_page_66_Picture_224.jpeg)

Определить давление водорода при температуре насыщения T=20,5; T=22,4; T=24,5 с использованием программы расчета.

# **Вариант №46**

Провести сравнительный анализ методов Эйлера и Рунге-Кутта четвертого порядка на примере решения дифференциального уравнения

## *y'=y sinx+x*

с начальным условием  $y(0)=0$  при  $x_k=x_0+kh$  для  $k=1,2,...10$ , а  $x_0=0$ , h=0,1.

# **Вариант №47**

Данные по давлению водорода на линии насыщения представлены в таблице. Аппроксимировать экспериментальные данные в виде степенной функции и многочленом первой степени. Провести сравнительный анализ погрешности аппроксимации, полученной этими двумя функциями.

![](_page_66_Picture_225.jpeg)

Определить давление водорода при температуре насыщения T=20,5; T=22,4; T=24,5 с использованием программы расчета.

Провести сравнительный анализ методов Эйлера и Рунге-Кутта четвертого порядка на примере решения дифференциального уравнения

$$
y' = \cos x - y
$$

с начальным условием  $y(0)=0,5$  при  $x_k=x_0+kh$  для  $k=1,2,...10$ , а  $x_0=0$ , h=0,1.

#### Вариант №49

Дан полином

$$
P_n(x) {=} a_0\ x^n {+} a_1\ x^{n\text{-}1} {+} \ldots {+} a_{n\text{-}1}\ x {+} a_n,
$$

где n=5,  $a_0$ =0,48,  $a_1$ =0,  $a_2$ =-2,46,  $a_3$ =18,66,  $a_4$ =13,75  $a_5$ =3.

- 1. Вычислить значение полинома и всех его производных до n-го порядка включительно при x=2,5; x=1,5; x=-1,5.
- 2. Найти частное от деления полинома на биномы x-1; x+1.
- 3. Определить правую и левую границы всех корней данного полинома.
- 4. Уточнить корни с точностью 0,01 методом касательных.

#### Вариант №50

Дан полином

$$
P_n(x) = a_0 x^n + a_1 x^{n-1} + ... + a_{n-1} x + a_n
$$

где n=5,  $a_0$ =0,66,  $a_1$ =-9,01,  $a_2$ =-4,00,  $a_3$ =14,18,  $a_4$ =0,  $a_5$ =10.

- 1. Вычислить значение полинома и всех его производных до n-го порядка включительно при x=3,5; x=1; x=-1.
- 2. Найти частное от деления полинома на биномы x-2; x+2.
- 3. Определить правую и левую границы всех корней данного полинома.
- 4. Уточнить корни с точностью 0.01 методом хорд.

Провести сравнительный анализ прямых и итерационных методов решения систем линейных алгебраических уравнений на примере решения системы

$$
5x_1 + 4x_2 + x_3 + 3x_4 = -1
$$
  

$$
17x_1 + 2x_2 + 8x_3 + 7x_4 = 0
$$
  

$$
x_1 + 3x_2 + 10x_3 + 7x_4 = 8
$$
  

$$
-2x_1 + x_2 + 3x_3 + 2x_4 = 3
$$

В программе решения методом Гаусса-Зейделя предусмотреть:

- Проверку достаточного условия сходимости итерационного процесса получения решения.
- Задание или вычисление нулевого приближения в отдельной процедуре.
- Запись результатов в текстовый файл.

#### Вариант №52

Провести сравнительный анализ результатов вычисления определенного интеграла с использованием формулы трапеций и формулы парабол на примере

$$
\int_{0}^{1} \frac{dx}{x + \cos x}
$$

Оценить погрешность формулы трапеций и формулы парабол

#### Вариант №53

Провести сравнительный анализ методов Эйлера и Рунге-Кутта четвертого порядка на примере решения дифференциального уравнения

$$
y' = x^2 + 3xy
$$

с начальным условием  $y(0)=0,3$  при  $x_k=x_0+kh$  для  $k=1,2,...10$ , а  $x_0=0$ , h=0,2.

Дан полином

$$
P_n(x){=}a_0\ x^n{+}a_1\ x^{n\text{-}1}{+}\dots{+}a_{n\text{-}1}\ x{+}a_n,
$$

где n=5,  $a_0$ =0,44,  $a_1$ =-1,08,  $a_2$ =0,  $a_3$ =21,91,  $a_4$ =17,81  $a_5$ =6.

- 1. Вычислить значение полинома и всех его производных до n-го порядка включительно при x=2; x=1,5; x=-1,5.
- 2. Найти частное от деления полинома на биномы х-3; х+3.
- 3. Определить правую и левую границы всех корней данного полинома.
- 4. Уточнить корни с точностью 0,001 методом половинного деления.

## Вариант №55

Дан полином

$$
P_n(x)=a_0 x^n+a_1 x^{n-1}+\ldots+a_{n-1} x+a_n,
$$

где n=5,  $a_0$ =0,39,  $a_1$ =-2,34,  $a_2$ =-3,23,  $a_3$ =26,12,  $a_4$ =10,93,  $a_5$ =0.

- 1. Вычислить значение полинома и всех его производных до n-го порядка включительно при x=4; x=2,5; x=-2,5.
- 2. Найти частное от деления полинома на биномы x-2; x+2.
- 3. Определить правую и левую границы всех корней данного полинома
- 4. Уточнить значения корня с точностью 0,001 методом итераций.

## Вариант №56

Провести сравнительный анализ прямых и итерационных методов решения систем линейных алгебраических уравнений. Решить систему

$$
11x1 - 2x2 - 8x4 = 16
$$
  
\n
$$
5x1 + 38x2 - x3 - 26x4 = -1
$$
  
\n
$$
6x1 + x2 + 21x3 - 4x4 = 19
$$
  
\n
$$
2x1 + x3 + 5x4 = 9
$$

В программе решения методом последовательного исключения неизвестных предусмотреть:

- Возможность решения СЛАУ любого порядка.
- Проверку неравенства нулю коэффициента  $a_{11}$ .
- Проверку условия существования единственного решения системы.
- Запись результатов в текстовый файл.

Данные по давлению водорода на линии насыщения представлены в таблице. Построить интерполяционные многочлены Лагранжа и Ньютона и оценить их погрешность.

![](_page_70_Picture_260.jpeg)

Определить давление водорода при температуре насыщения T=12,5; T=15,4; T=17,7 с использованием программы расчета.

## **Вариант №58**

Данные по давлению водорода на линии насыщения представлены в таблице. Аппроксимировать эти данные параболической и экспоненциальной зависимостями, оценить погрешность аппроксимации.

![](_page_70_Picture_261.jpeg)

Определить давление водорода при температуре насыщения T=12,5; T=15,4; T=17,7 с использованием программы расчета.

# **Вариант №59**

Данные по давлению водорода на линии насыщения представлены в таблице. Построить приближение функции по способу Чебышева.

![](_page_70_Picture_262.jpeg)

Определить давление водорода при температуре насыщения T=12,5; T=15,4; T=17,7 с использованием программы расчета.

## **Вариант №60**

Данные по давлению водорода на линии насыщения представлены в таблице. Определить вид эмпирической формулы, оценить ее погрешность.

![](_page_70_Picture_263.jpeg)

Определить давление водорода при температуре насыщения T=12,5; T=15,4; T=17,7 с использованием программы расчета.

Данные по давлению водорода на линии насыщения представлены в таблице. Аппроксимировать экспериментальные данные в виде степенной функции и многочленом первой степени. Провести сравнительный анализ погрешности аппроксимации, полученной этими двумя функциями.

![](_page_71_Picture_197.jpeg)

Определить давление водорода при температуре насыщения T=12,5; T=15,4; T=17,7 с использованием программы расчета.

## **Вариант №62**

Данные по давлению водорода на линии насыщения представлены в таблице. Построить интерполяционные многочлены Лагранжа и Ньютона и оценить их погрешность.

![](_page_71_Picture_198.jpeg)

Определить давление водорода при температуре насыщения T=20,5; T=22,4; T=24,5 с использованием программы расчета.

## **Вариант №63**

Данные по давлению водорода на линии насыщения представлены в таблице. Аппроксимировать эти данные параболической и экспоненциальной зависимостями, оценить погрешность аппроксимации.

![](_page_71_Picture_199.jpeg)

Определить давление водорода при температуре насыщения T=20,5; T=22,4; T=24,5 с использованием программы расчета.
## **Вариант №64**

Провести сравнительный анализ прямых и итерационных методов решения систем линейных алгебраических уравнений на примере решения системы:

 $\mathbf{I}$  $\left| \right|$  $\overline{\mathcal{L}}$  $\mathbf{I}$  $\overline{ }$ ₹  $\left[11x_1 - 2x_2 - 8x_4\right] = 16$  $+ x_3 + 5x_4 =$  $x_2 + 21x_3 - 4x_4 =$  $= 38x_2 - x_3 - 26x_4 = 2x_1 + x_3 + 5x_4 = 9$  $6x_1 + x_2 + 21x_3 - 4x_4 = 19$  $5x_1 = 38x_2 - x_3 - 26x_4 = -1$  $_1$  +  $\lambda_3$  +  $J\lambda_4$  $_1 + \lambda_2 + 21\lambda_3 - \lambda_4$  $1 - 30\lambda_2 - \lambda_3 - 20\lambda_4$  $x_1 + x_3 + 5x$  $x_1 + x_2 + 21x_3 - 4x$  $x_1 = 38x_2 - x_3 - 26x$ 

## **ЛИТЕРАТУРА**

- 1. Бахвалов Н.С., Численные методы. М., Наука, 1972.
- 2. Демидович В.П., Марон И.А. Основы вычислительной математики. –М., Наука,1976.
- 3. Брановицкая С.В. и др. Вычислительная математика в химии и химической технологии. –К. Вища школа,1989.
- 4. Самарский А.А., Гулин А.В., Численные методы М., Наука, 1989.
- 5. Методичні вказівки до вивчання розділу "Основи обчислювальної математики" курсу ―Обчислювальна математика i програмування та разрахунки для ЕОМ‖, Дн-вськ, УДХТУ, 1993.
- 6. Методические указания к практическим занятиям по курсу "Вычислительная математика и вычислительная техника". Для студентов 1 курса всех технологических специальностей. Часть I и II. Составители Найвельт В.М., Суриков В.Е., Демиденко Л.Г.),- Дн-ск, ДХТИ, 1986.
- 7. Плис А.И., Сливина Н.А., MATHCAD: математический практикум. М., «Финансы и статистика», 1999.
- 8. Джон Г. Мэтьюз, Куртис Д. Финк. Численные методы. –М: Издательский дом «Вильямс», 2001.